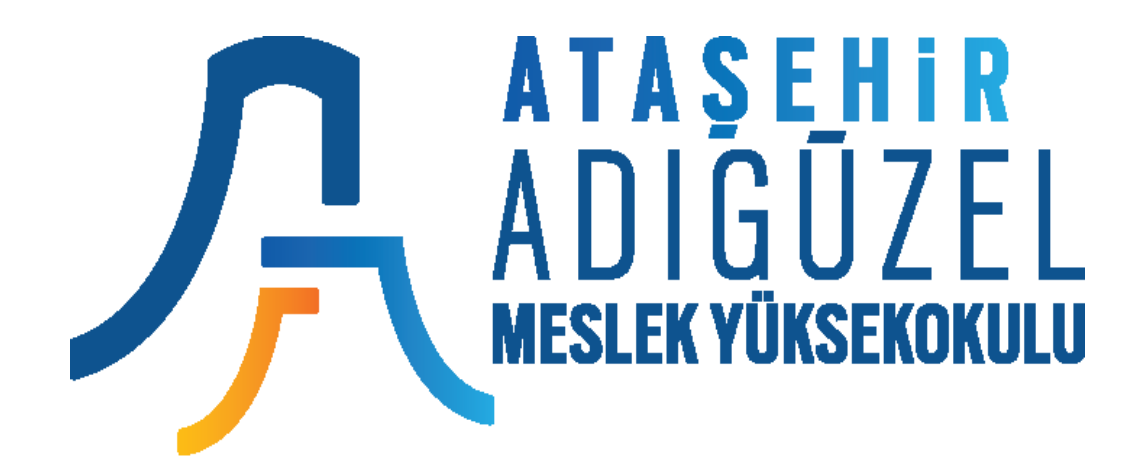

# **Bilgisayar Programcılığı**

İnternet Tabanlı Programlama

[http://webders.mustafacoruh.com/Pdfs/Ders/Sunum-BLG229-IP.pdf](http://webders.mustafacoruh.com/Pdfs/Ders/InternetProgramciligi-Sunum.pdf)

Öğretim Görevlisi Mustafa ÇORUH

### **Vize Sınavı için Proje Ödevi**

### **Personel Maaşları Takip Programı (PMTP) WEB sitesini ASP.NET ve C# ile tasarlayınız ve çalışır halde sunumunu yapınız. Kullanıcı kılavuzunu hazırlayınız.**

**Detaylar**  [http://webders.mustafacoruh.com/Pdfs/Ders/Pr](http://webders.mustafacoruh.com/Pdfs/Ders/InternetProgramciligi-ProjeOdevi.pdf) oje-BLG229-IP.pdf **sitesindedir.**

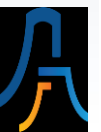

# I. Hafta

# İnternet Teknolojileri

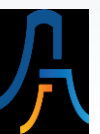

## **İnternet Teknolojileri**

- İnternet tüm dünyaya yayılmış milyonlarca değişik ebat, marka ve işletim sistemine sahip bilgisayarlardan oluşan, TCP/IP ile desteklenen, iletişim, haberleşme ve ticaret gibi pek çok hizmeti sunan en geniş bilgisayar ağlar sistemidir (Gökçen, 2002:231).
- Dünya ölçeğinde bilgisayar ağlarının ağı olan internet 20. yüzyılda insanlığın ürettiği veri ve enformasyonu saklama, paylaşma ve ona kolayca ulaşma ihtiyacını gidermek için icat ettiği en önemli iletişim teknolojisidir.
- İnternet, veriye ve enformasyona kolayca ulaşmayı, kolay iletişimi ve haberleşmeyi ve bunların yanında küresel veri paylaşımını ekonomik hale getirmiştir.
- İnternet tüm insanlığın ürettiği enformasyonun depolanması, paylaşılması, güncellenmesi ve transfer edilmesi için herkesin kullanabileceği bir bilgisayar ağıdır.
- Bilişim ekonomisinde internet, sanayi ekonomisindeki elektriğin yerini tutmaktadır. Elektrik olmadan nasıl sanayi üretimi olmaz ise internet olmadan veri ve enformasyondan üretilen bilgi olmaz (Castells, 2001:269).

## **Örnek Bir Web Sitesi**

- [Http://www.mustafacoruh.com.tr](http://www.mustafacoruh.com.tr/)/Index.htm) açılımı şu şekildedir:
- Http: iletişim protokolünü belirler,
- www: dünyada ki ortak ağın adıdır,
- mustafacoruh: İnternet'teki DNS veya Site'nin adıdır,
- com: bu internet adresinin bir ticari şirkete veya şahsa ait olduğunu belirtir,
- tr: bir Türk web adresi olduğunu belirtir.
- Index. htm web sitesinde varsayılan (default) ilk HTML dosyasını belirtir.

### **Şekil-5.1: İnternet'te Veriye Nasıl Ulaşılır**

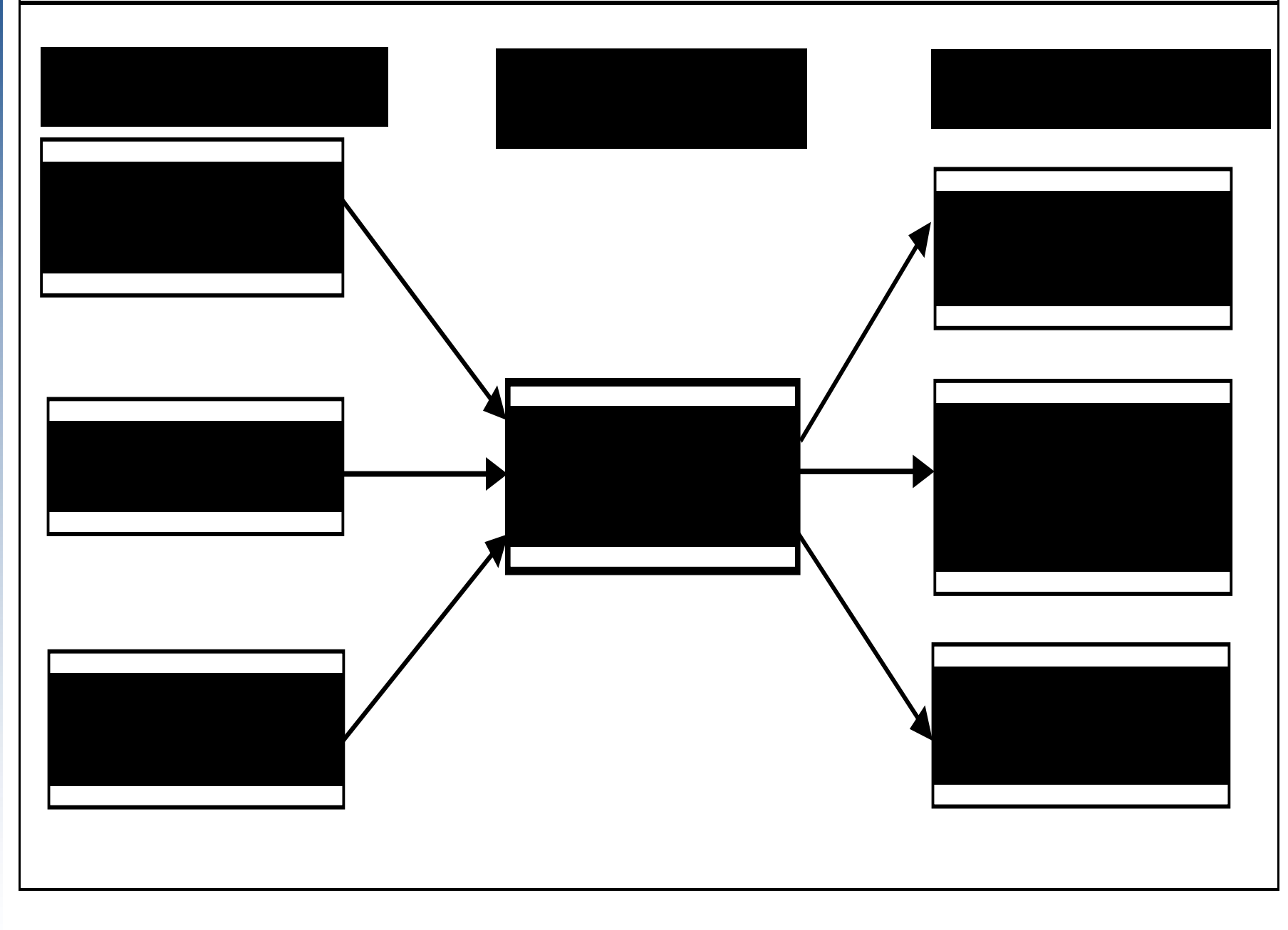

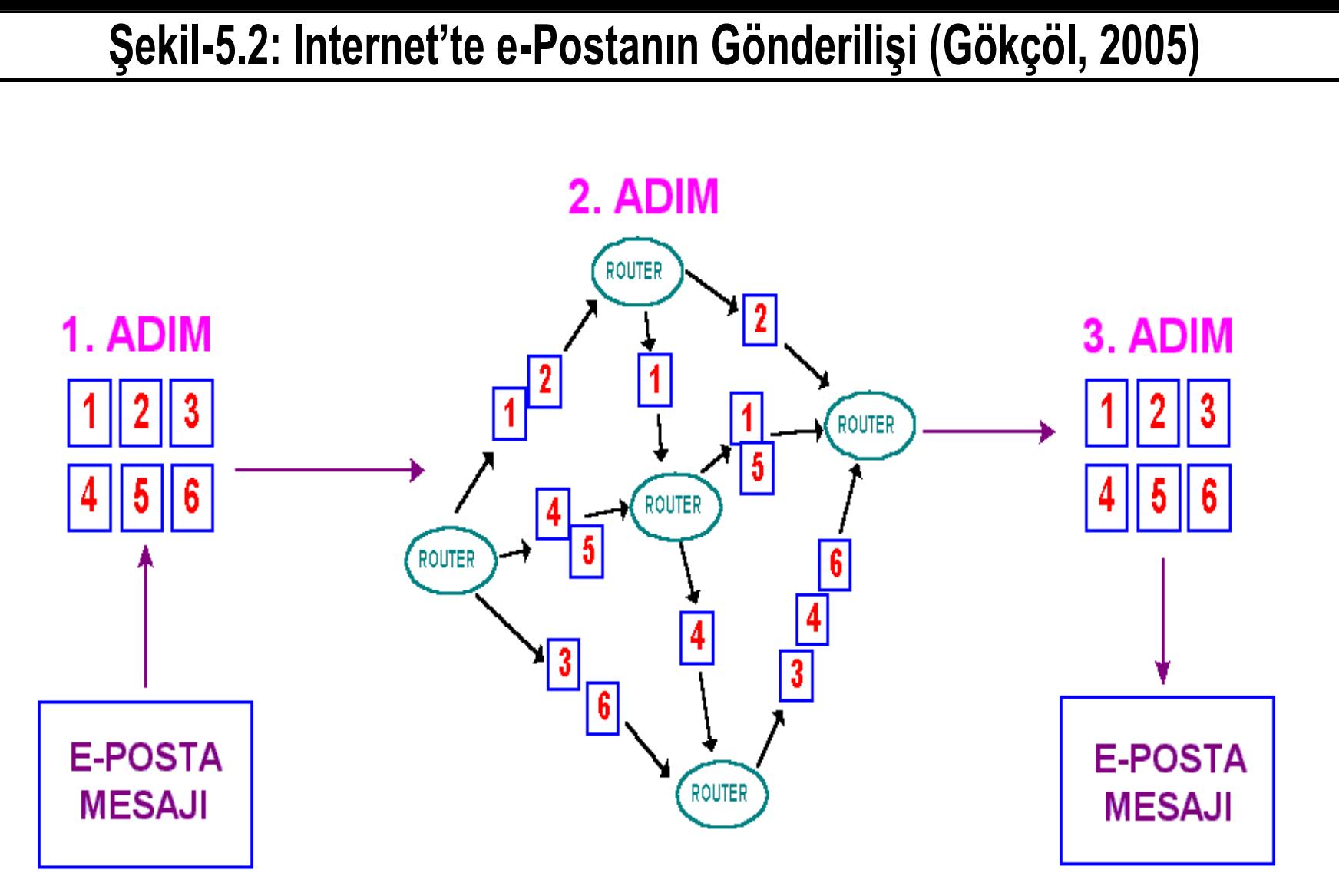

Mesaj Gönderiliyor......

Mesaj Alındı......

## **İnternete Bağlanmak İçin Gerekenler**

- İnternet Servis Sağlayıcı (Internet Service Provider-ISP),
- Modem (ADSL, KabloNet, G3-G4-G5 vs.),
- İnternet Tarayıcısı (Browser).

## **İnternet Araçları**

- Bilgisayarları fiziksel olarak internet hattına bağlayan araca Modem denir.
- İnternet'e bağlantıyı sağlayan yazılıma internet tarayıcısı denir. Bu yazılımlar vasıtasıyla internetteki bilgisayar sunucularında depolanan veriler okunup kişilerin anlayacağı şekle çevrilmektedir.
- Bir web sayfasındaki bir link veya bağlantıya tıklanarak bir bilgisayardan diğer bir bilgisayara kolayca gidebilme faaliyetine İnternet'te gezinme denmektedir.

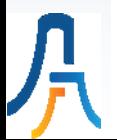

## **İnternette Yapılabilecek İşler**

- Herhangi bir konuda yüzlerce sayfaya varan enformasyona kısa bir zamanda ulaşabilir,
- Dünya'nın internete bağlı herhangi bir kütüphanesinde herhangi bir konuda araştırma yapabilir,
- Farklı ülkelerde yaşayan meslektaşlar birbirinin yaptığı çalışmayı izleyebilir veya görebilir,
- Bir kişi başka bir ülkede yaşayan arkadaşı, dostu, akrabası veya çocuğuyla elektronik postayla bedavaya ve çok kısa zamanda haberleşebilir,
- Farklı mekânlardaki arkadaşlarıyla çevrimiçi sohbet edebilir,
- Filmlerin tanıtım görüntülerini (klip) izleyip, sinema biletini satın alabilir,
- Alışveriş yapabilir ve herhangi bir sanatsal toplantıya veya spor müsabakasına rezervasyon yaptırabilir,
- Kendi web sayfasını hazırlayabilir,
- Faturalarını bankaya gitmeden evden ödeyebilir,
- İnternet üzerinden eğitim veren bir üniversitede okuyup, mezun olabilir.

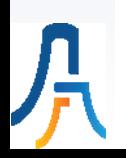

## **İnternet ve Nİ**

- Bugün internet verileri alabilmek için insanların yardımına ihtiyacı vardır. Nİ ile bu durum değişecek gibi görünmektedir.
- İnternette tıklamalar izlenerek bir e-Kitabın nasıl okunduğu belirlenebilir. Ancak fiziksel kitap bu şekilde takip edilemez.
- Nİ'nin, bilgisayar, internet ve cep telefonlarından sonra 4. dalga dijital endüstri alanı haline geleceği tahmin edilmektedir.
- Nİ'yi otoyol sistemiyle karşılaştırmak gerekmektedir. Nasıl ki otoyollarda kafeler, oteller, benzin istasyonları gibi birçok yardımcı altyapı var ise Nİ'de kendine has altyapıları beklemektedir.

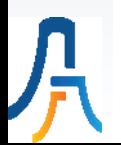

İnternet Kültürü ve Normları (Evans, 1998):

- Bilmiyorsan sor, biliyorsan paylaş,
- Bilginin kalitesi formatından veya gösteriminden daha önemli,
- Yaşlı-genç, zengin-fakir, siyah-beyaz, Çinli-Türk ayrımı yok. Herkes eşit,
- Birçok veri ve enformasyon ücretsiz ve isteyen herkese açık.

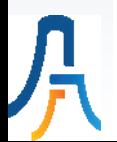

### Öğrenci için İnternet Okuryazarlığı Ne Demek? (Gökçöl, 2007)

- Temel teknolojik tanımları bilmeli (http, ftp, .com, www, htm),
- Temel düzeyde internet kullanım (web, e-posta) becerisi olmalı,
- İnternet üzerinden sunulan e-Servislerin (vergi ödeme, belediye hizmetleri, devlet servisleri, gazeteler, üniversiteler, kütüphaneler vs.) varlığından haberdar olmalı ve gerektiğinde kullanabilmeli,
- İnternet'in sosyal, hukuksal ve güvenlik boyutlarından haberdar olmalı,
- Etik kullanım ve telif hakları ile ilgili konularda bilgisi olmalı,
- Herhangi bir konuda araştırma yaparak ilgili enformasyona ulaşabilmelidir.
- İnternette Ders notlarına ulaşabilmeli ve öğretim görevlisiyle iletişim kurabilmeli.
- İnternetten yapılan ders yayınlarına katılabilmeli.

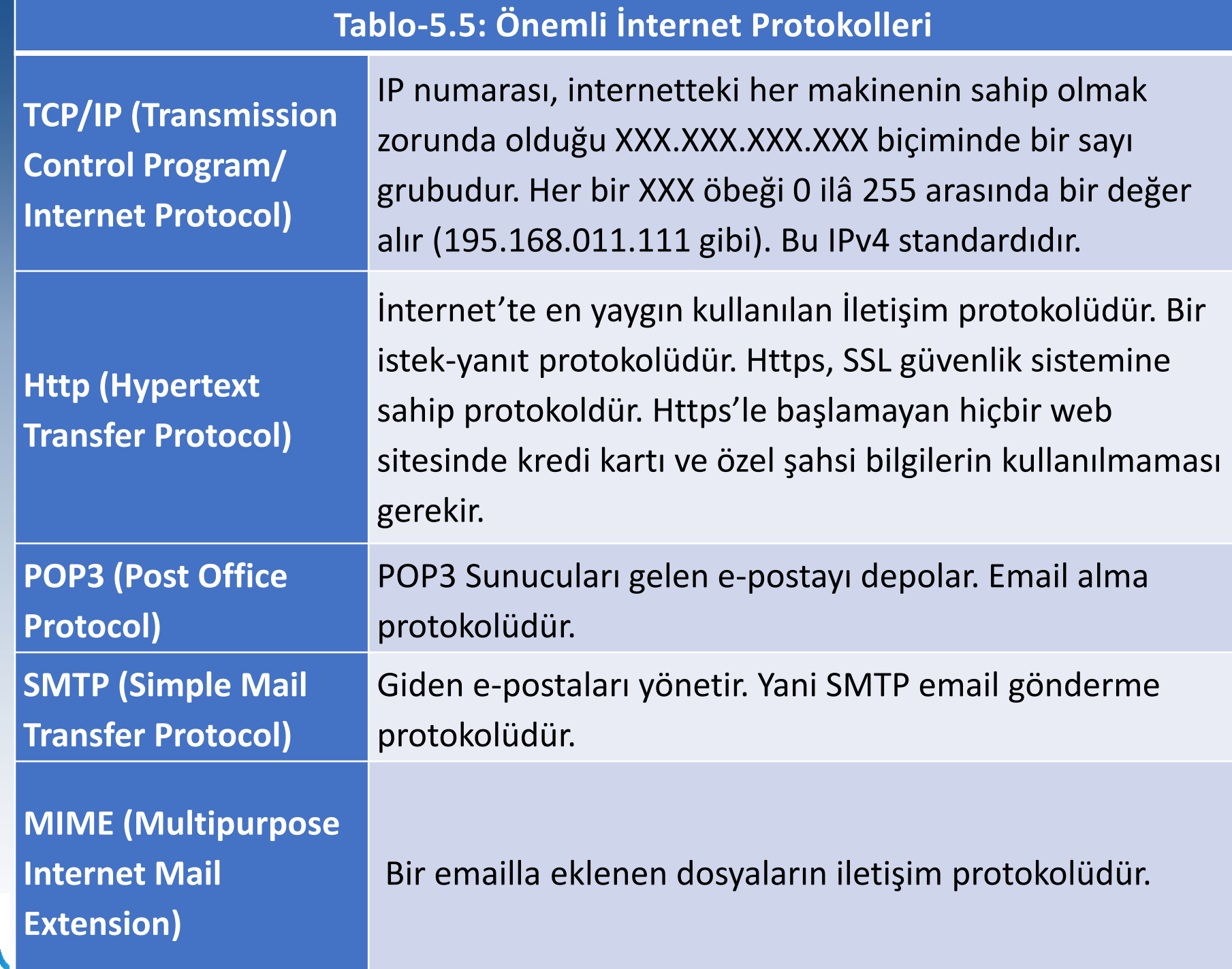

月<br>万

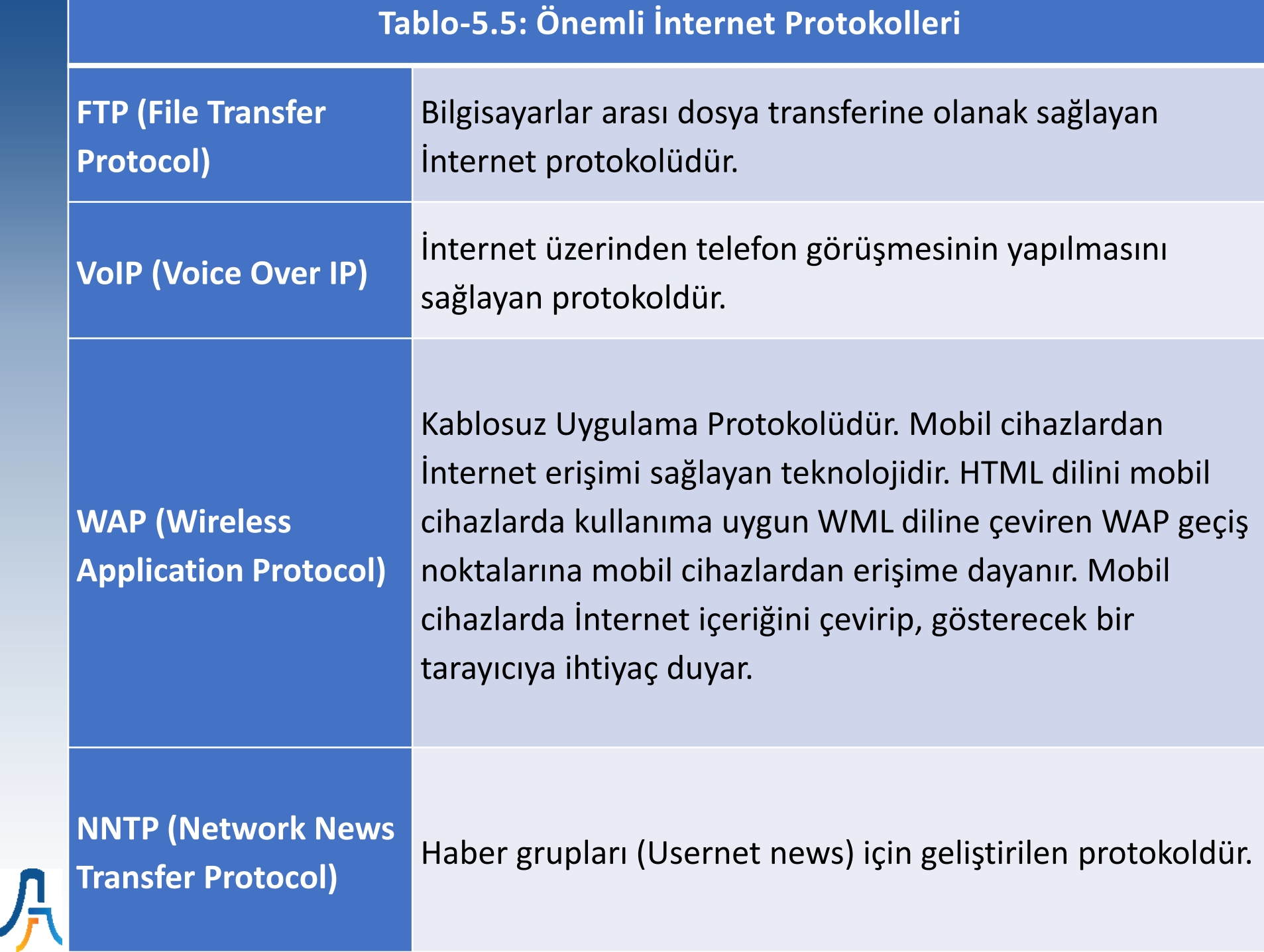

#### IPv6 Yenilikleri (Kul, 2013:199):

- QoS desteği,
- Yeni uygulamalara iletişim desteği,
- Güvenlik desteği,
- Hiyerarşik adresleme yapısı,
- Uygulamaya yönelik ek-başlık desteği,
- Adres uzayının genişlemesi,
- Büyük paket gönderim özelliği.

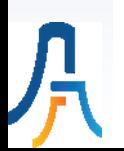

#### **Internet Arama Motorlarında Arama Yöntemleri**

- (+) parametresi: "ve" anlamına gelir.
- (") parametresi: "Sadece" anlamındadır.
- (-) parametresi: "Hariç" anlamına gelir.

#### **İnternette Kullanılan Güvenlik Teknolojileri (Çınar & Dondurmacı, 2014, s. 173)**

- SSL (Secure Socket Layer): SSL sertifikaları güvenli veri iletişimi sağlamak ve bir otoriteye tescil ettirmek amacıyla kullanılmaktadır.
- SET (Secure Electronic Transaction): SET protokolü, ürün siparişi veren kişi ile satıcı firma ve kredi kartı şirketi arasındaki ödeme safhasını şifreler.

#### **Intranet ve Ekstranet Nedir ?**

- İnternetin bir türevi olan ve "Intra Network" ifadesinin kısaltılması olarak bilinen İntranet, örgüt içerisindeki gelişmiş bilgisayar ağının bir modelidir. Web teknolojisi sayesinde ortaya çıkan intranetler, örgüt dâhilindeki enformasyon akışı üzerinde sıkı kontrol politikasını gerçekleştirmesi yanı sıra veri erişimini de Kurumsal Veri Portalı (KVP) sayesinde basitleştirmektedir (Clinton, 2000:68). Çok basit anlatımla intranet, internetin şirkete özel yerel halidir. İnternet'te web sitesini herkes girebilirken, intranette oluşturulan web sitelerine sadece izin verilen kullanıcılar, sahip oldukları "Kullanıcı Adı" ve "Şifre" yazarak girebilirler (Baltacı, 1999:44).
- Ekstranet ise intranete örgüt dışı kullanıcıların erişimine kısmen imkân tanıyan sistemlerdir. Bazı işletmeler ekstranet sayesinde yetki verdikleri tedarikçi ve müşterilerine ürünlerinin özellikleri yanında sevkiyat ve maliyet verilerine ulaşabilmelerini sağlamaktadırlar. Ekstranetler örgütlerin müşteriler ya da diğer iş ortaklarıyla ilişki ve irtibatlarında önemli faydalar sağlamaktadır (Gökçen, 2002:231). Ekstranet, intranetin şirket dışı ortaklarını da kapsayacak şekilde genişletilmiş halidir (Durukan, 2001:74).

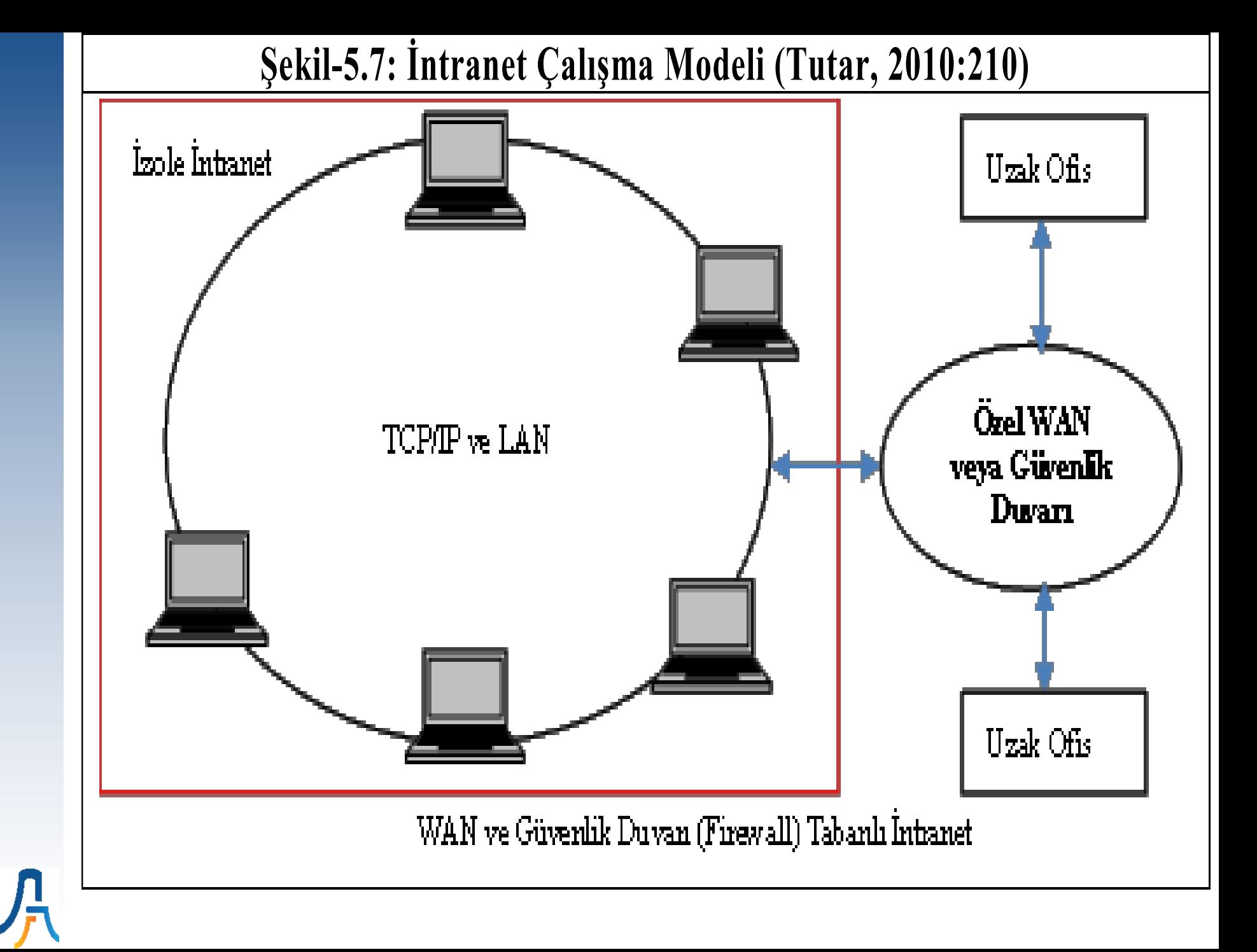

#### **Şekil-5.8: Ekstranet ve Bileşenleri Modeli (Tutar, 2010:2014)Intranet** Telankçi İstancı<sup>1</sup> **Gürenlik** *<u>internet</u>* Web Örtağı وأ Duvan Sunneusu (Firewall) Istenci Müşteri Ortak Ventabanı İstemci

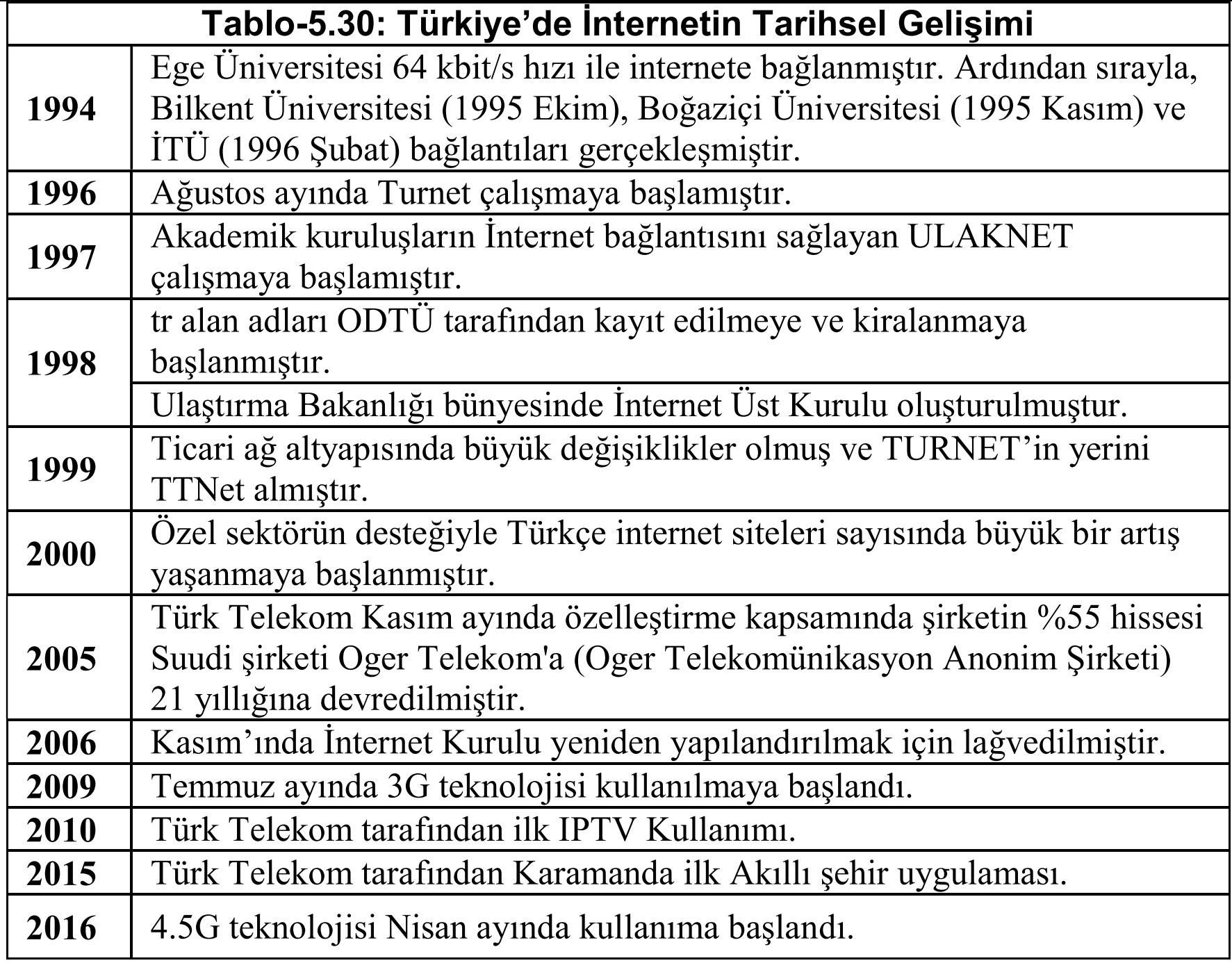

<mark>界</mark>

#### **Şekil-5.15: 2019 Yılı Türkiye İnternet Kullanımı (Dijilopedi, 2019)**

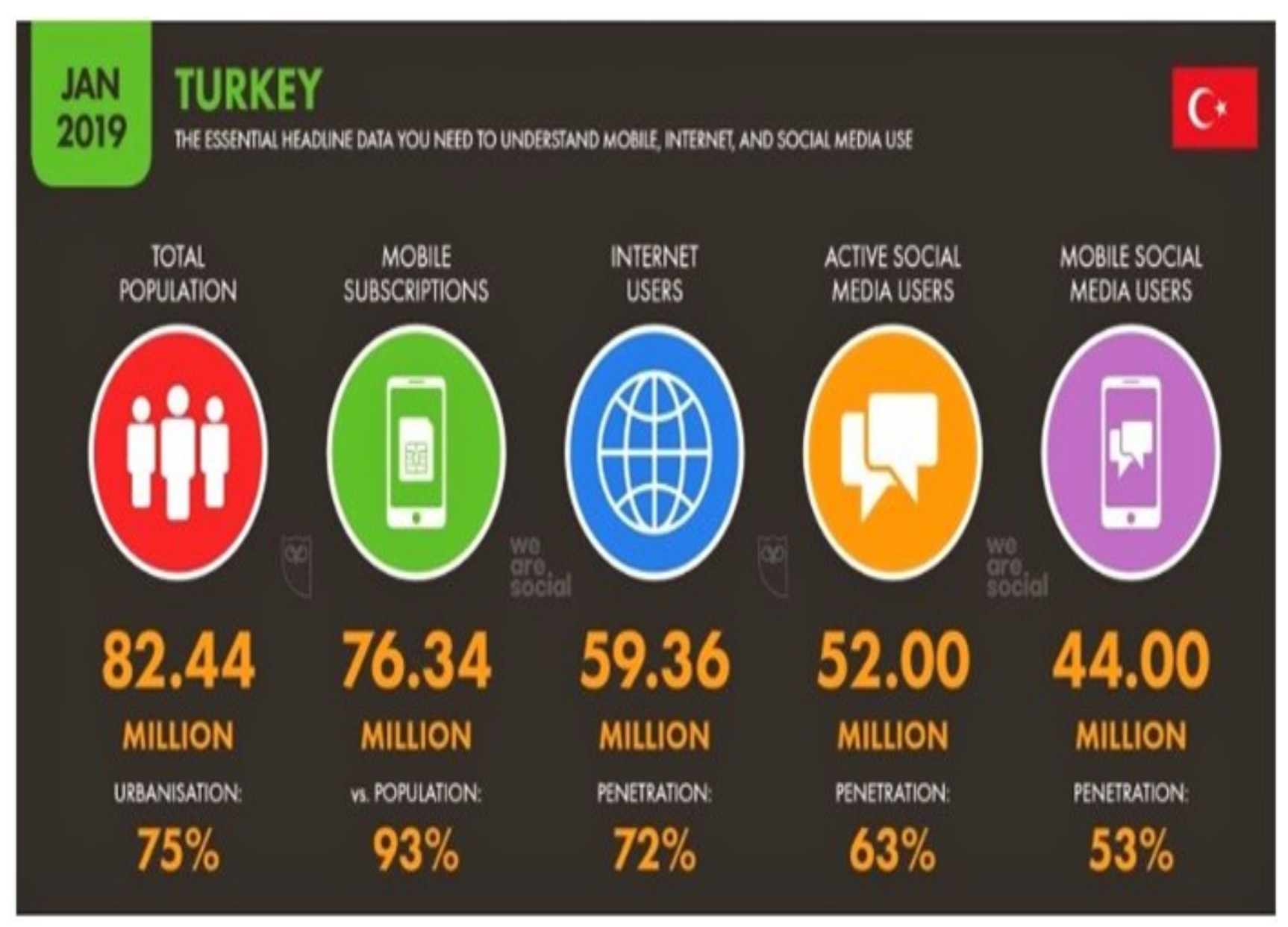

## II. Hafta

# Web Teknolojileri

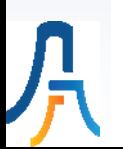

#### WEB Sitesi Nedir?

- İşletmelerdeki önemli kurumsal uygulamalardan birisi İşletme Web sitesidir.
- **Internet Dünya'da yaklaşık 4.3 milyardan fazla kullanıcının bağlı olduğu tahmin edilen bir iletişim ortamıdır.**
- Dünya'ya tanıtmasını sağlayan yeni bir ortamdır. İnternet ortamında kişileri ve kuruluşları tanıtan sitelere WEB sitesi denmektedir.
- Web, işletmenin tüm Dünya'ya tanıtılması ve açılmasında en önemli araçlardan birisi haline gelmiştir.

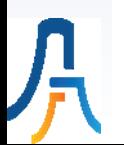

#### WEB Sitesine Hangi Durumda İhtiyaç Vardır?

- Müşteriler firmayı bulmak ve ürünlerini/hizmetlerini tanımak için İnternet'i kullanıyor mu?
- Satılan ürünler/hizmetler "enformasyon" temelli mi?
- Müşteriler kendi işlemleri hakkında güncel bilgi istiyorlar mı?
- Şirket veya işlemlerle ilgili bilgilere farklı zaman ve yerlerden ulaşmak gerekiyor mu?
- İşlemler hakkında son güncel bilgiye hemen ihtiyaç var mı?
- Veri girişleri elemanların çok zamanını alıyor mu?

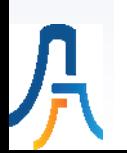

#### WEB Sitesinin 4 Temel Elemanı

- Amaç
- İçerik
- Herkese Açık Olan Arayüz
- Kurumsal veya Fonksiyonel Arayüz

### Web Sitesi Tasarım Özellikleri

- Bir ana giriş sayfası olmalı,
- Veritabanından okunan veya kolayca güncellenebilen dinamik bir menü sistemine sahip olmalı,
- Kurumsal kimliğe uygun özgünlükte (unique) bir tasarımı olmalı,
- İçeriği kolayca güncellenebilmeli,
- Fonksiyonel kısım güvenli, kolayca kullanılabilen ve sadeliğe yönelik bir stile sahip olmalı,
- Arayüz kısmı albenili olmalı ve dikkat çekmeli.

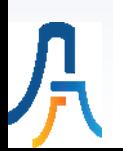

#### Web Sitesi Tasarım Aşamaları

- Firma elemanları ve siteyi kullanacak kişilerle konuşularak şu anki veya istenen sistem hakkında veri ve belgeler toplanır.
- Bir tanıtım (demo) tasarım yapılır ve kullanıcıya gösterilir.
- Kullanıcıların geri bildirimleri doğrultusunda yeni düzenlemeler yapılır.
- Site yayına geçirilir.
- Güncelleme yapılır.

#### Web Sitesi Kurulum Aşamaları

- Alan Adı Belirleme
- Barındırma Hizmeti Alma
	- Paylaşımlı (Shared hosting) sunucular
	- Sanal Sunucular (Virtual Private Server-VPS)
	- Adanmış Sunucular (Dedicated hosting)
	- Sunucu Barındırma (Co-Location) hizmeti
- Yayınlama

#### Web 1.0, 2.0 ve 3.0

- Web'in geleceği, 100 milyardan fazla Web sayfasının sıradan insanlar için daha verimli ve anlamlı sonuçlara yönelik sorgulama tekniklerinin geliştirilmesine bağlıdır.
- Web 1.0 veriye erişebilme sorununu çözmüştür. Web 2.0 bu verileri diğerleriyle paylaşabilme ve yeni Web tecrübeleri yaratabilme sorununu çözmüştür. Web 3.0 ile geleceğe yönelik beklenti tüm bu sayısal enformasyondan anlamlı veri ve deneyimin bulunmasıdır (Laudon, 2014:274).
- Web 3.0'a bazen Semantik Web adı da verilmektedir. "Semantik" anlama karşılık gelmektedir. Günümüzde çoğu Web içeriği bilgisayar programlarının analiz etmesi ve işlemesi için değil, insanların okuyabilmesi ve bilgisayarların gösterebilmesi için tasarlanmaktadır. Belirli bir terim veya anahtar kelime bir Web belgesinde geçiyorsa, arama motorları onu bulabilmektedir. Fakat anlamını veya Web'teki diğer verilerle nasıl ilişkisi olduğunu anlayamamaktadır.
- Web 3.0'a öncülük edecek çağdaş yönelimler; bulut bilişim ve SaaS iş modelleri, her yerde olan mobil ortamlar ve internet erişim cihazları arası bağlantılar ile Web depolama uygulamaları ve içerikleri kapsamaktadır (Laudon, 2014:275).

#### **e-Ticaret (e-Commerce) Nedir ?**

- e-Ticaret (e-Commerce), her türlü malın veya servisin bilgisayar teknolojisi, elektronik iletişim kanalları ve ilgili teknolojiler (akıllı kart-smart card, elektronik fon transferi-EFT, POS terminalleri, faks gibi) kullanılarak satılması, satın alınması ve ödeme yapılmasını kapsayan bir kavramdır.
- E-Ticaret iki firma (Business-to-business:B2B), Firma ile Müşteri (Business-to-customer:B2C), Firma ile Kamu (Business-to-Government:B2G) ve Kamu ile Vatandaş (Government-to-Citizen:G2C) arasında olabilmektedir.
- e-Perakende yani e-Ticaretin ilk dalgası kitap, müzik ve hava yolları işletmelerini dönüştürmüştür. İkinci dalgada, pazarlama ve reklam, telekomünikasyon, film, televizyon, mücevher ve lüks ürünler, gayrimenkul, çevrimiçi seyahat, fatura ödemeleri ve yazılım sektörleri etkilenmiştir.

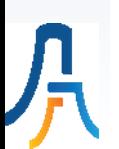

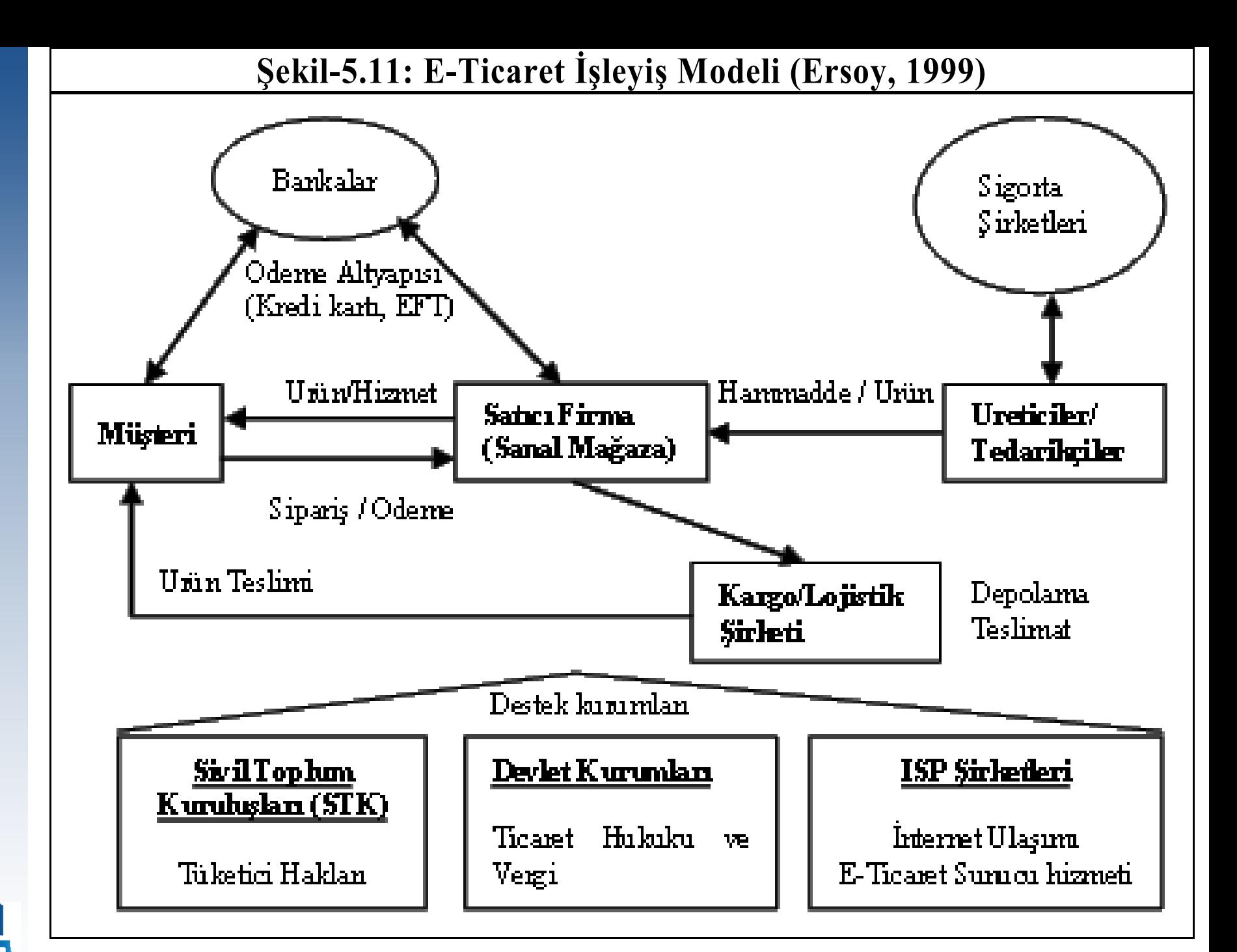

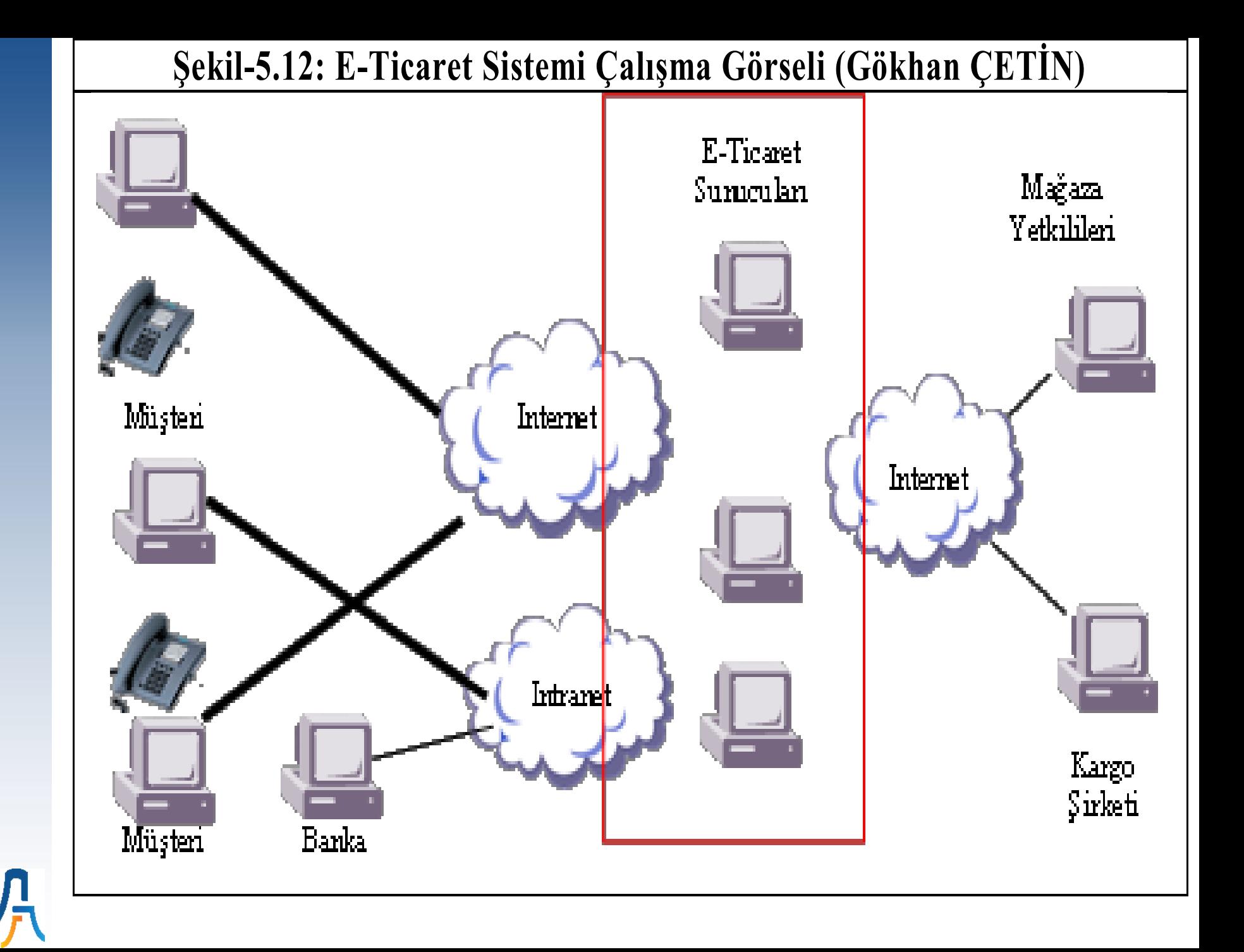

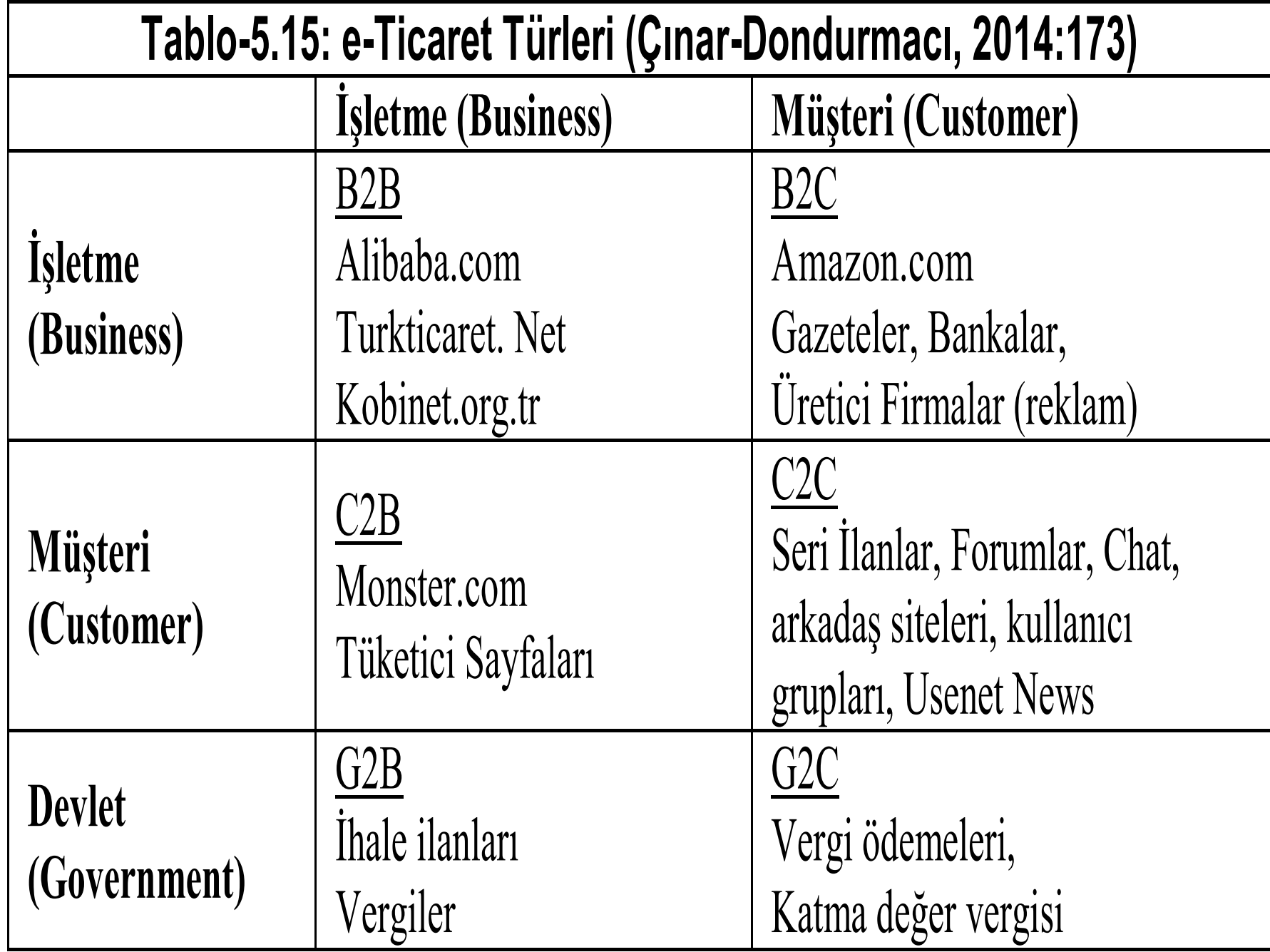

<mark>八</mark>

#### Mobil Ticaret (m-Ticaret)

- Mobil internet günümüz internet hizmetlerine her yerde ve her zaman parolasıyla hareket özgürlüğü boyutu getirmiştir. Mobil internet sayesinde mobil araçlar üzerinden (cep telefonları, el bilgisayarları vb.) sinema bileti siparişi ve satın alınmasından, en uygun restoranın yerinin belirlenmesine ve menünün görüntülenmesine kadar farklı uygulama alanları ortaya çıkmaktadır (Taşlıyan, 2010:358).
- 2000 yılı ile hızlanan bu mobilizasyon ve m-ticaret teknolojileri önce iş yaşamını ve ardından da kişisel yaşamı doğrudan doğruya etkileyecek duruma gelmiştir.

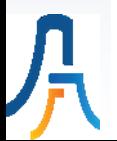
### M-Ticaret Uygulamaları Alanları (Canbaz, 2019)

- SMS/MMS: Katıl Kazan Kampanyaları, TV İçerik Oylama, Banka Hatırlatmaları,
- Mobil Kuponlar: Cebinize gelen kupon ile fiziksel mağazalarda indirim kazanma,
- Mobil Siteler: Mobil tarayıcılara göre optimize edilmiş, mobil internet kullanıcı deneyimini arttıran siteler,
- Mobil Oyunlar: Kullanıcı etkileşimini arttıran, sosyal paylaşımlı oyunlar,
- Mobil Reklam: Markaların oyunlarda, mobil sitelerde, uygulamalarda görüntülenen ücretli reklamları,
- Mobil Uygulamalar: Mobil cihazlara indirilen ücretli/ücretsiz uygulamalar. Apple App Store, Android Market,
- Konum Bazlı Servisler (LBS): Foursquare, Facebook Places gibi uygulamalar yardımıyla, operatörlerin LBS sistemlerinin yardımıyla ya da GPS ile kullanıcının konumuna bağlı yapılan iletişim çalışmaları,
- Mobil Ticaret: Mobil ödeme sistemleri, Mobil bankacılık, Near Field Communications (NFC), Fiyat Karşılaştırma,
- Mobil Search: Google Mobile Ads, Mobil Arama Optimizasyonu,
- QR Kod: Taratıldığında belli bir siteye/video'ya yönlenen barkodlar, mobil bilet uygulamaları,
- IVR (Interactive Voice Response): Ses bazlı mobil reklam.

### İşbirliği Teknolojileri ve Sosyal Ağlar

- İşletme ve BS yöneticileriyle yapılan bir küresel araştırmaya göre; işbirliği teknolojisine yapılan yatırımların satış, pazarlama ve Ar-Ge fonksiyonlarına çok büyük yararları olduğu ve yatırım miktarının dört katından fazla örgütsel iyileştirmeler ürettiği bulunmuştur (Frost-White, 2009).
- İşbirliğinin faydalarıyla ilgili diğer bir araştırmada ise işbirliği araçlarının toplam ekonomik faydasının önemli olduğu tespit edilmiştir. Buna göre işbirliği amacıyla gelen e-postalarda bir çalışan tarafından görülen her kelime için \$70 ek gelir üretilmektedir (Aral, Brynjolfsson ve Van Alstyne, 2007).
- İşbirliğine olanak sağlayan BS altyapısı yoksa işbirlikçi ve ekip ruhlu kültür fayda sağlamamaktadır.

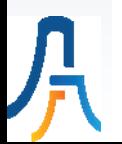

### Elektronik Devlet (e-Devlet)

- E-Devlet kamu birimlerinin İnternet'i kullanarak devlet hizmetlerinin halka ulaştırılmasını sağlamak olarak tarif edilmektedir. Sonuçta gelinen nokta ise tüm kamu yönetim anlayışının, memur davranışlarının ve kamu bütçesinin yeniden tasarımıyla (Reengineering) ortaya çıkan yeni kamu yönetişim anlayışıdır.
- Dawes (2002) e-Devleti, "BT kullanarak kamu hizmetlerinin halka, özel firmalara, STK'lara, belediyelere ve diğer kamu kurumlarına ulaştırılması olarak tanımlamaktadır.
- Bu yapılanmanın en önemli faydası bürokratik süreçleri azaltarak, vatandaşın ve işletmelerin gereken bilgilere en kısa sürede eksiksiz ulaşabilmesini sağlayarak devlet, vatandaş ve işletme arasındaki ilişkilerin sanal ortamda yeniden tanımlanmasıdır.

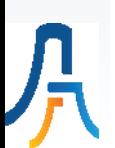

## III. Hafta

# İnternet Programcılığına Giriş

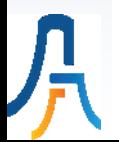

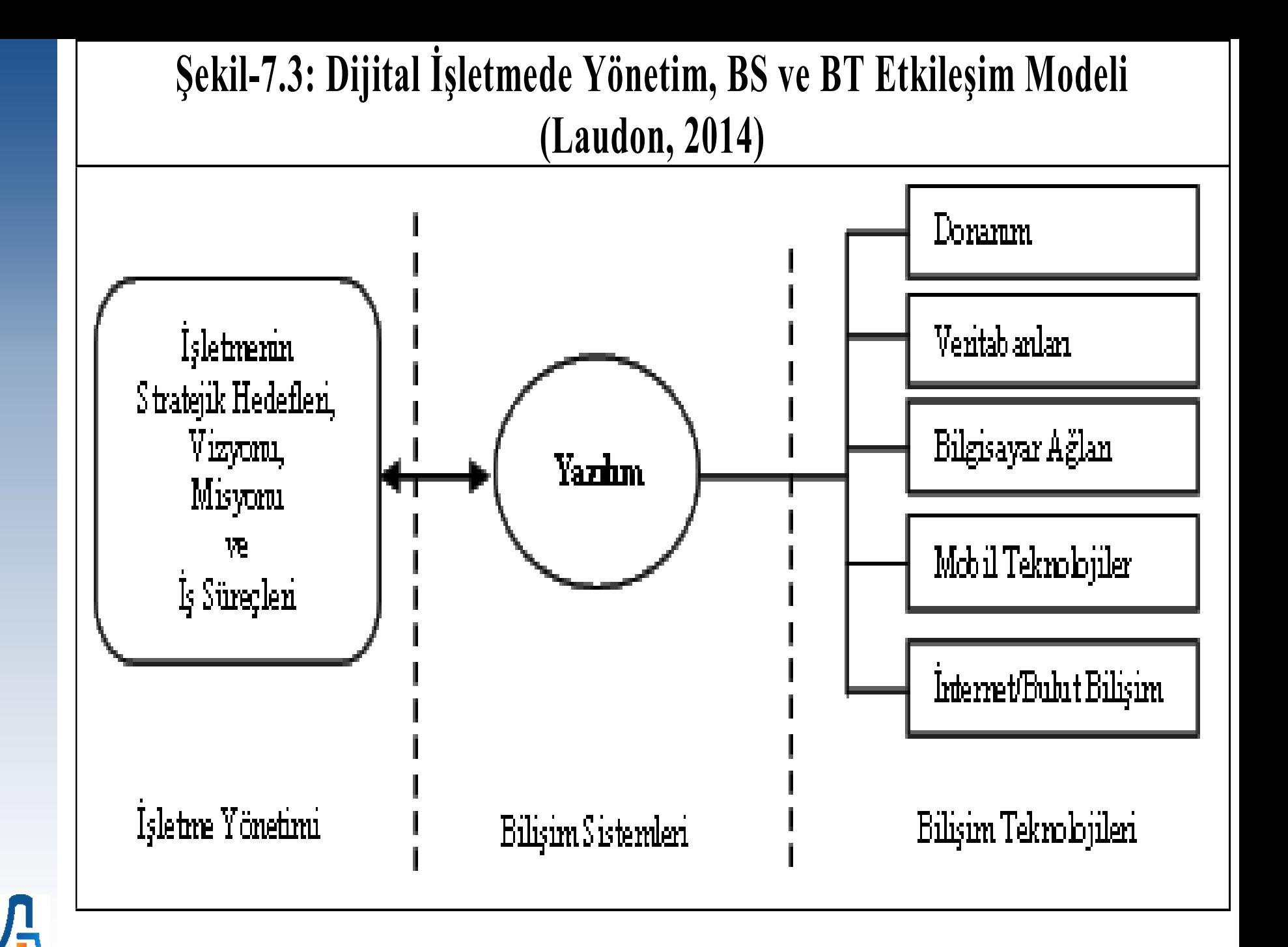

### **Yazılım Nedir ?**

- Yazılım "bilgisayarda işlem yapılmasını sağlayan ve bilgisayarın ne yapması gerektiğini söyleyen programlar bütünüdür". Yazılımlar bilgisayarın ve diğer BT'lerin donanım kısmına yaşam veren komutlar dizisidir. Yazılımın amacı belirli bir işin bilgisayar ortamında yapılmasını sağlamak ve veriyi enformasyon haline dönüştürmektir.
- Bilgisayarın anlayacağı formatta ne yapılması gerektiğini söyleyen komutlar dizisine Bilgisayar Programı denir.
- Bilgisayar Programlama ise "Kullanıcı isteklerinin bilgisayar kodlarına çevrilme işlemine" denir. Bu komutları insanların anlayacağı dilden bilgisayarın anlayacağı dile çeviren yazılımlara ise "Derleyici (Compiler)" denir. Bu kodları yazan kişiye de "Programcı" denmektedir.
- Bilgisayar İşletim Sistemi (BİS), bilgisayarın fiziksel elemanlarının çalışmasını ve bilgisayar kaynaklarını boş zaman bırakmayacak şekilde ve ekonomik olarak yönetilmesini sağlayan bilgisayar yazılımına denir.

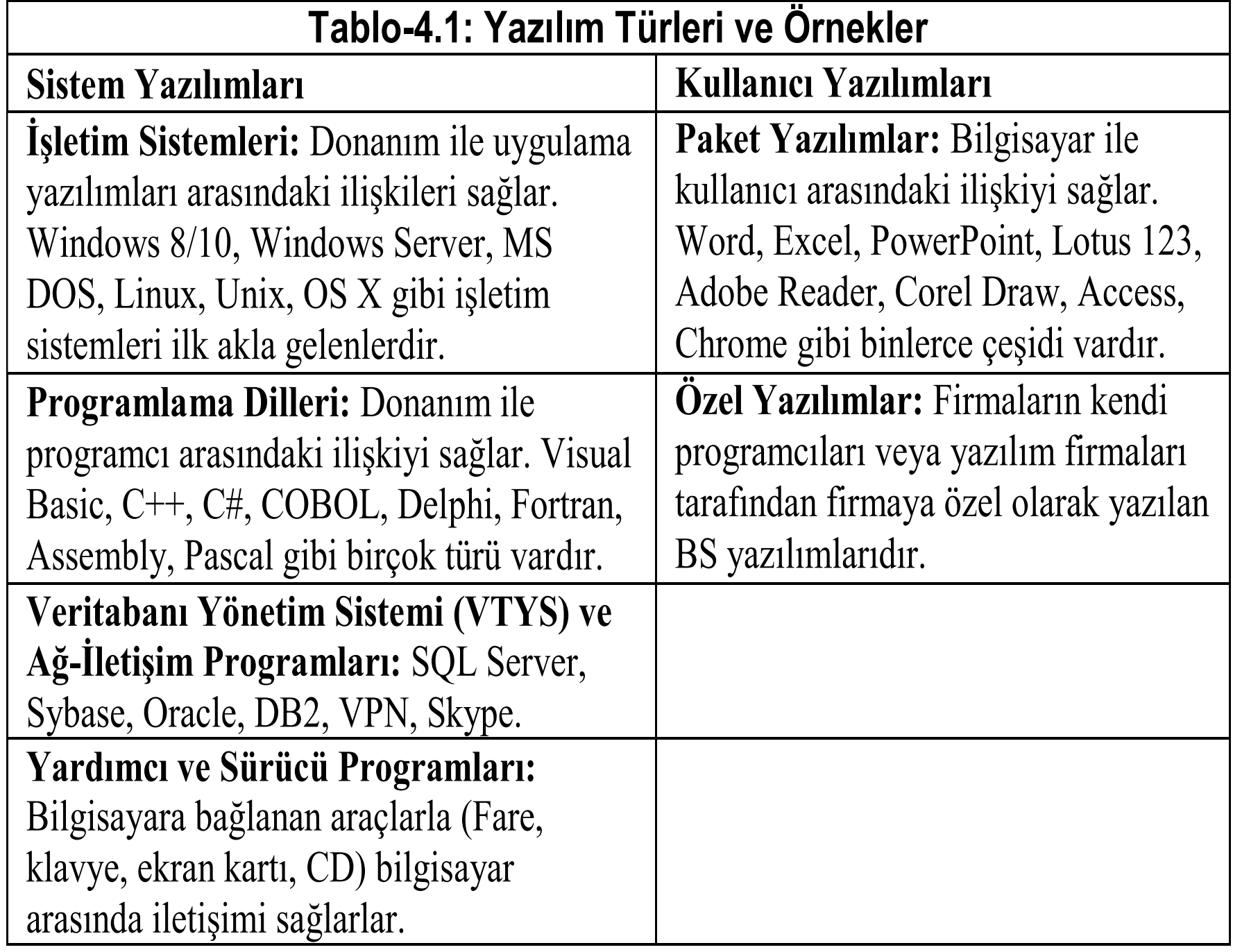

<mark>界</mark>

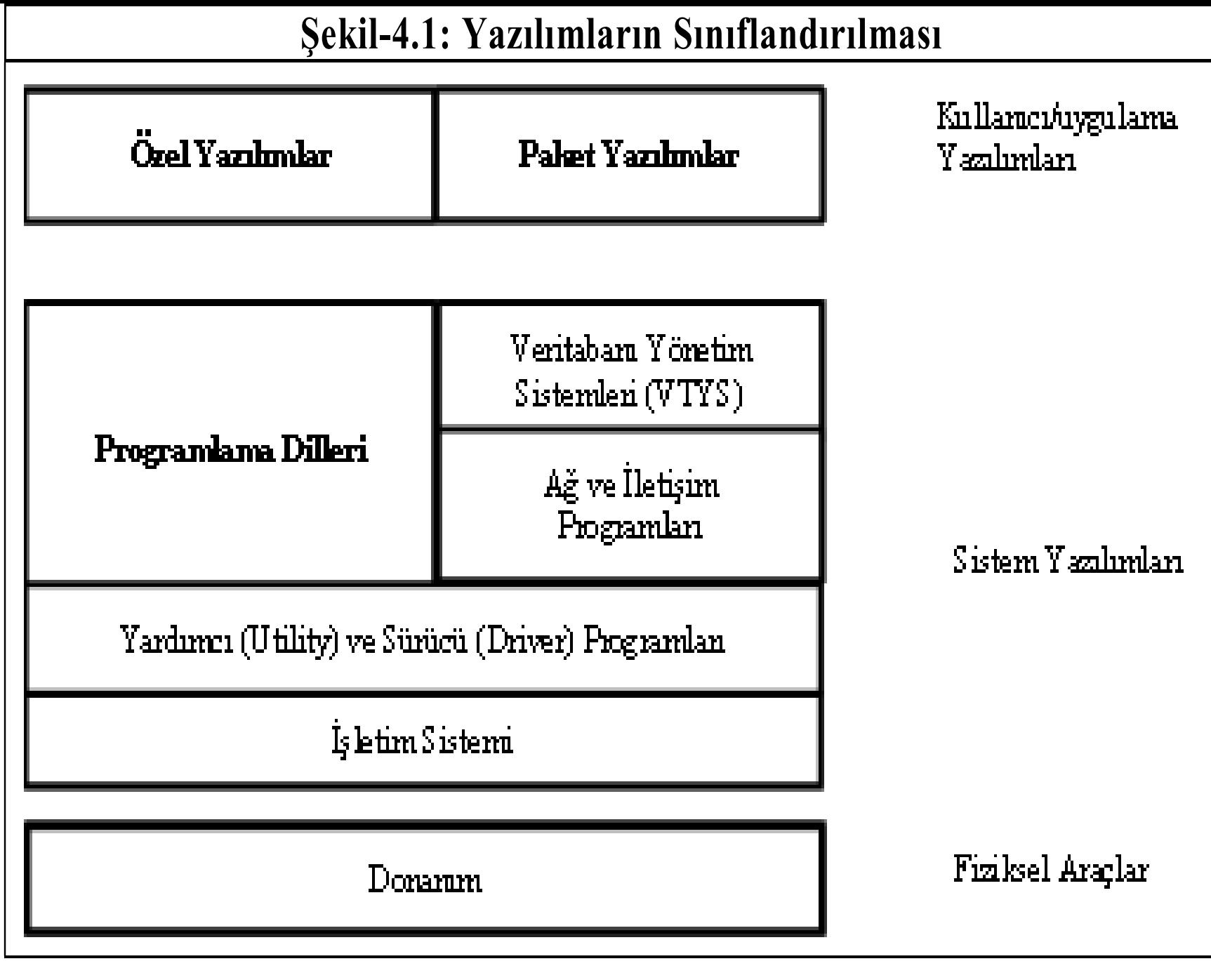

月<br>万

#### Bilgisayar Programı Yazılımı Adımları

- **Kodlama safhası:** Herhangi bir problemi çözecek kaynak (Source) kodlar editör denen programlar vasıtasıyla yazılarak bilgisayara yüklenir.
- **Kaynak programların derlenmesi:** Makine hafızalarına editörler vasıtalarıyla yüklenen programların, derleyicilerle bilgisayarların anlayacağı object (nesnel) dillere çevrilirler. Ancak temelde 2 tür derleyici olduğu unutulmamalıdır.
	- **Satır derleyiciler:** Yaklaşık tüm BASIC derleyicileri bunlara örnektir.
	- **Komple derleyiciler:** VB.NET, Delphi, C++, TURBO C gibi tüm program yazıldıktan sonra derleme yapan programlar.
- **Yazılımların EXE (Çalışabilir-Executible) programlar haline getirilmesi:** Bunlar işletim sistemleri altında bilgisayarlara iş yaptıran veya çalıştıran programlardır.

### Programlama Dilleri

- Alt Düzey Makine Dili (Assembly)
- Üst Düzey 3. Kuşak Diller (C, C#, Fortran)
- Case veya 4. Kuşak Diller (Informix 4GL, CoolPlex)
- Olay Tabanlı (Event Driven) Diller (VB)
- Nesne Tabanlı (Object Oriented) Diller (C++, Eifel)
- İnternet Tabanlı Diller (ASP.NET, Phyton, R)
- Yapay Zeka Dilleri (Prolog, Lisp)

# Uygulama

# C# projesi oluşturma ve C# ile yazılan programların derlenerek EXE dosyalarının oluşturulması

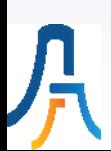

## IV. Hafta

# Bilgisayar Ağları (Networking) ve Mobil Teknolojiler

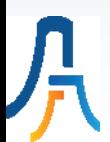

### **Bilgisayar Ağı**

- Bir işletme için bir ağ altyapısı geleneksel telefon sistemini, hücresel (mobil) iletişimi, kablosuz yerel ağı, görüntülü konferans sistemini, işletme Web sitesini, intranetleri, ekstranetler ve internet dâhil bir dizi yerel (LAN) ve geniş alan ağlarını (WAN) kapsamaktadır (Laudon, 2014). Bu sistemlerin birlikte çalışmasının yolu da dijitalleşmekten geçmektedir. Özellikle telefon sisteminin VoIP teknolojisiyle dijital hale gelmesi tüm bu iletişim ve bilgisayar ağ sistemlerinin bütünleştirilmesinin yolunu açmıştır.
- Bilgisayar Ağı (Network) birbiriyle kablolu veya kablosuz olarak bağlantılı ve TCP/IP protokolünü kullanan bilgisayarlar topluluğuna denir ve en az iki bilgisayardan oluşur.
- İki bilgisayarın veya çevre biriminin birbirleri ile iletişim halinde olabilmesi için uyulması gereken kurallar dizisine protokol denmektedir. OSI veya TCP/IP gibi.
- Bir bilgisayar ağında Halk (Public) networku kullanan herhangi bir kullanıcıdır. Özel kullanıcı (Private) ise belli programları kullanabilmesi önceden tanımlanmış kullanıcıdır.
- Bilgisayar ağları, bilgisayar kaynaklarının (resources) paylaşılmasını sağlar. Bir kaynak bir cihazın diğerleriyle paylaşmak isteyebileceği herhangi bir şeydir. Kaynaklara örnek olarak dosyalar, dizinler, CD'ler, e-postalar ve yazıcılar verilebilir.

### **Bilgisayar Ağı**

- Kaynaklarını paylaşan cihaz sunucu (server), paylaşılan kaynağı kullanan cihaz ise istemci (client) olarak adlandırılmaktadır.
- Bilgisayarların birbirine bağlanmasını sağlayan bilgisayar donanımına Ethernet kartı (ağ arabirim kartı) veya kısaca Ağ Kartı (AK) denir.
- Ağ (Ethernet) kartlarıyla oluşturulan Yerel Bilgisayar Ağları (LAN-Local Area Networks), birbirine yakın veya aynı bina içinde olan ağ sistemlerine denir. Aynı şehir veya coğrafi alanda oluşturulanlara MAN (Metrapolitan Area Network) denmektedir. Geniş Alan Bilgisayar Ağları (WAN-Wide Area Network) ise coğrafi olarak birbirinden uzak yerlerdeki bilgisayar sistemlerinin veya yerel bilgisayar ağlarının birbirleri ile bağlanmasıyla oluşturulur. Internet tüm Dünya'yı kapsayan en geniş WAN ağıdır.
- Günümüzde bir kuruluşun başarılı olması çalışanlarının sadece ofis içinde değil, tüm dünya ile haberleşmesini gerektirmektedir bunu da bilgisayar ağları sağlamaktadır.

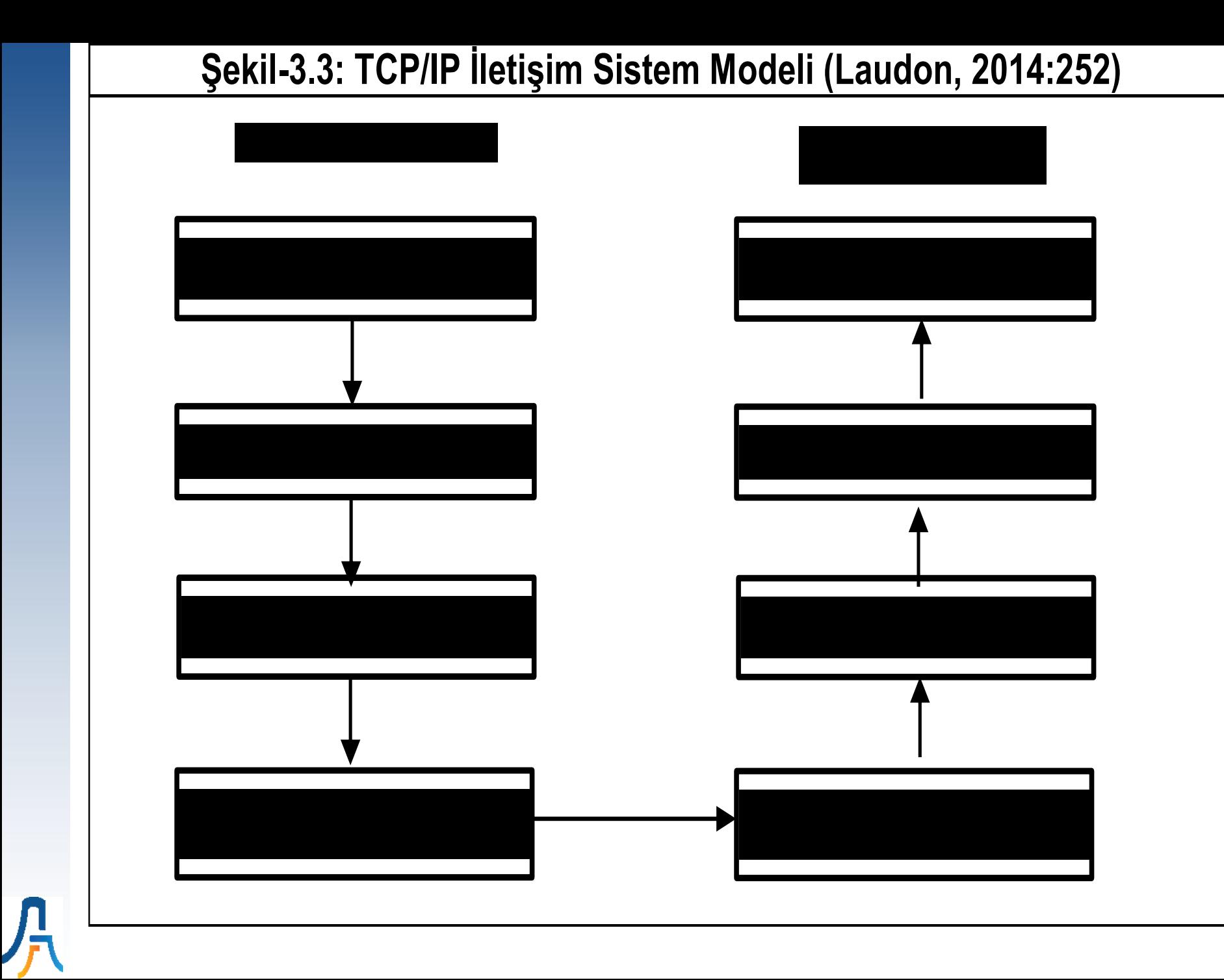

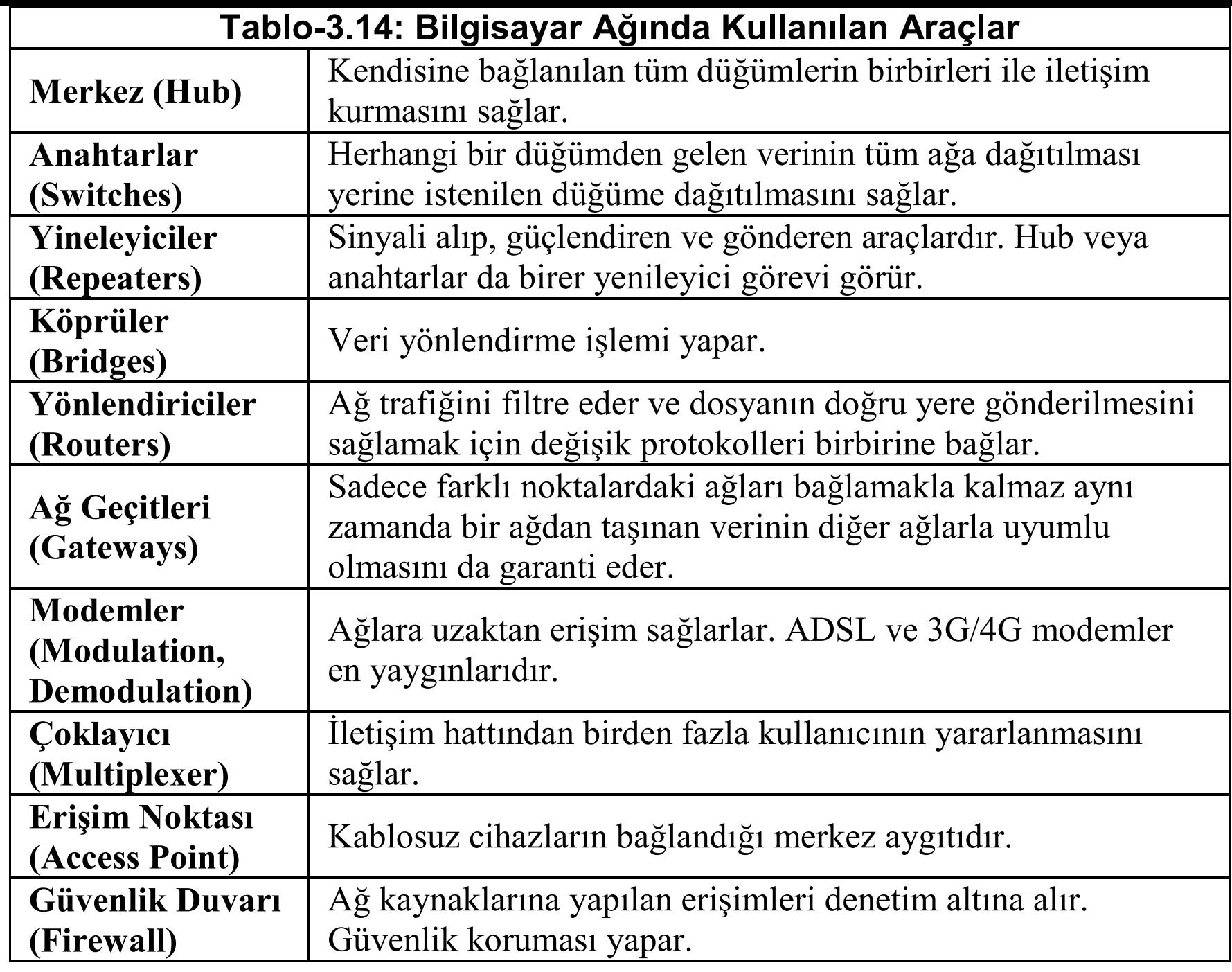

<mark>界</mark>

### **Mobil Teknolojiler**

- Var olan kablolu iletişim uygulamalarını mobil cihazlara ve platformlara taşımayı belirli radyo frekansı kullanarak sağlayan teknolojilere Kablosuz (Wireless) İletişim Teknolojisi denir.
- Özellikle bilgisayarlar vasıtasıyla yapılan iletişimdeki genel eğilim, kullanıcılara herhangi bir yerde, herhangi bir zamanda kesintisiz iletişim veya bağlantı sağlanması yönündedir. Bu eğilime paralel olarak geliştirilen kablosuz bilgisayar ağ teknolojisine Kablosuz Yerel Alan Ağları (WLAN) denir.
- Bluetooth (IEEE 802.15), kısa mesafe (10 m) kablosuz ağ standardı için tercih edilen teknolojidir.
- İşletmelerde ve özellikle lojistik sektöründe kullanılan Radyo Frekanslı Tanımlama (RFID: Radio Frequency Identification) sistemleri diğer bir kablosuz iletişim teknolojisidir. RFID okuyucusu bir anten ve radyo vericisinden oluşur ve deşifre kabiliyetiyle birlikte sabit veya elde tutulabilir bir cihaza eklidir.
- RFID'nin özellikle işletmelerde hızla gelişen Nesnelerin interneti (Nİ) uygulamalarında en yaygın kullanılan teknoloji olmaya başladığı da unutulmamalıdır.
- Wi-Fi teknolojisinin işletmelerde bir başka kullanımı Kablosuz Algılayıcı Ağlardır (KAA). KAA işletmelerde bina güvenliğini izlemek veya tehlikeli maddeleri algılamak için kullanılmaktadırlar.

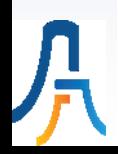

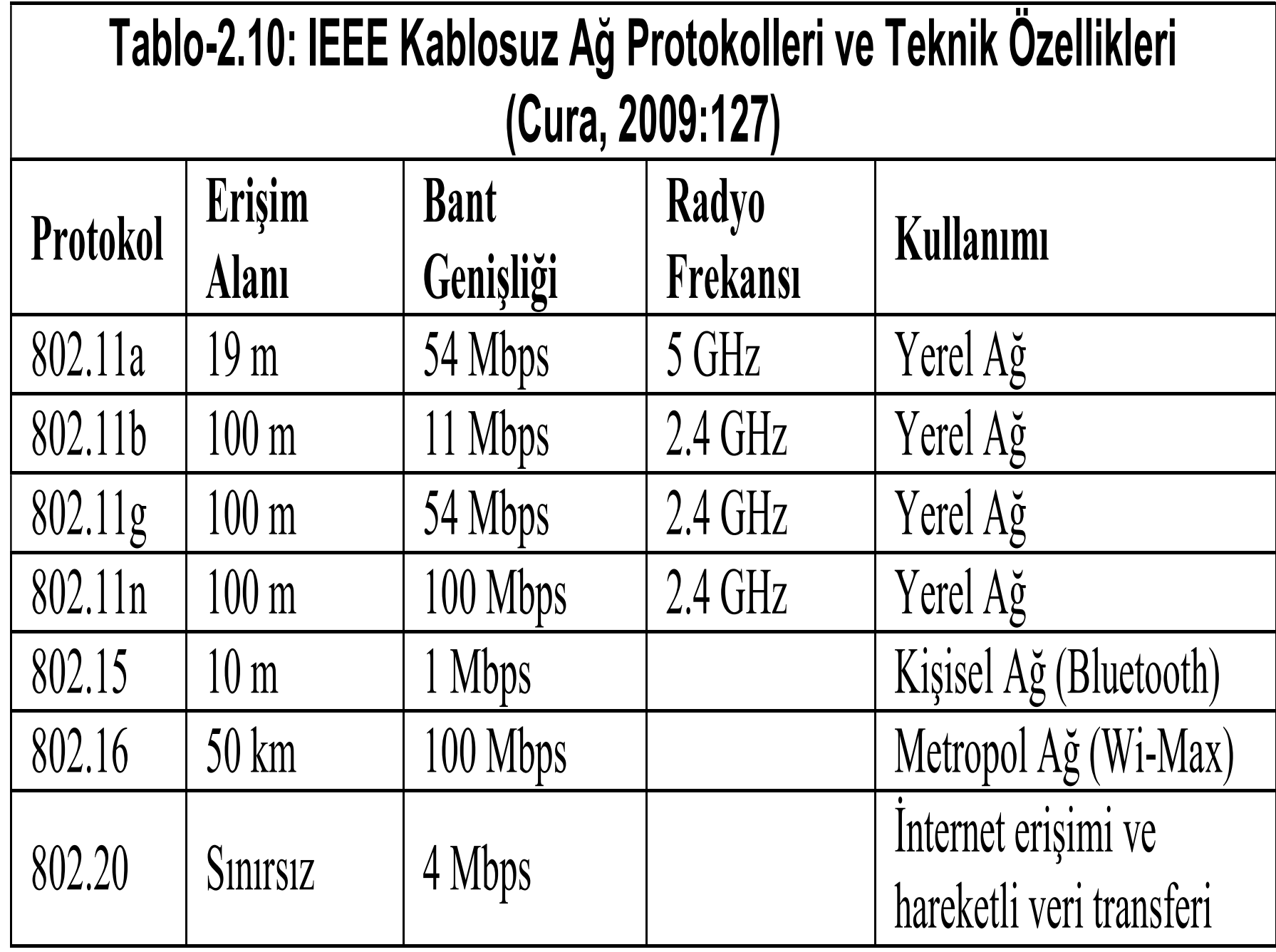

<mark></mark><br>示

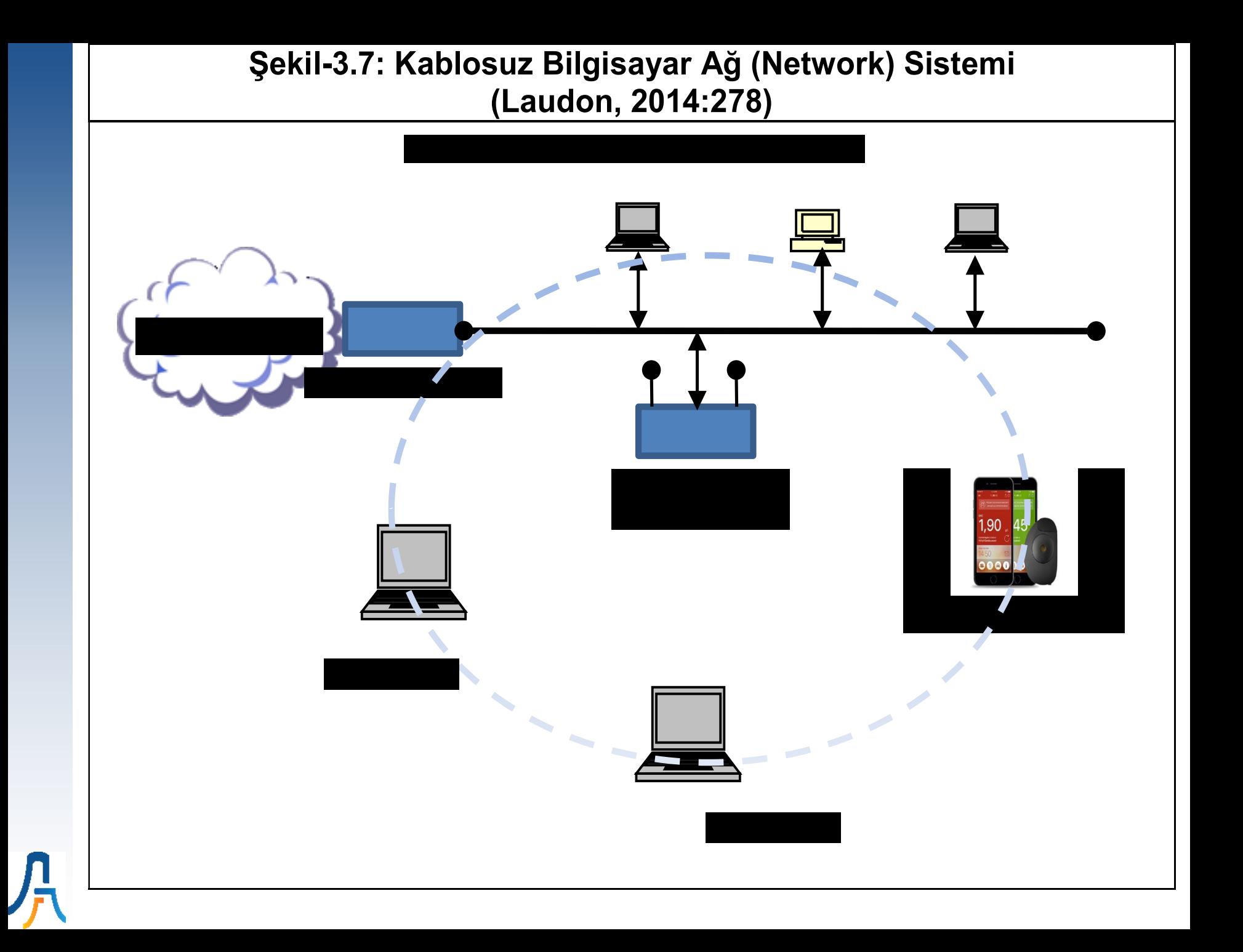

### Diğer Kablosuz Teknolojiler

- **Bluetooth** (IEEE 802.15), kısa mesafe kablosuz ağ standardı için tercih edilen teknolojidir. Bunlar küçük kişisel ağ (PAN-Personal Area Network) olarak on metrelik bir alan içinde sekiz adet cihazı az güç ve radyo temelli iletişimi kullanarak birbirine bağlayabilmektedirler. Ayrıca 722 Kbps hıza kadar 2,4 GHz bandında iletim yapabilmektedirler.
- **RFID-Radio Frequency Identification** sistemleri diğer bir kablosuz iletişim teknolojisidir. RFID okuyucusu bir anten ve radyo vericisinden oluşur ve deşifre kabiliyetiyle birlikte sabit veya elde tutulabilir bir cihaza eklidir. Okuyucu gücüne, kullanılan radyo frekansına ve çevre koşullarına bağlı olarak 1 inch (~2.5 cm)'den 100 feet (30 m)'e kadar bir alana radyo dalgalarını yayar. Ne zamanki bir RFID etiketi okuyucunun alanına girerse, etiket aktif hale gelir ve veri göndermeye başlar. Okuyucu bu verileri yakalar, deşifre eder ve onları işlemek için bir ana sistem bilgisayara kablolu veya kablosuz bir ağ üzerinden geri gönderir. Hem RFID etiketleri hem de antenleri çok çeşitli şekil ve ölçülere sahiptirler (Laudon, 2014:279).
- **RFID'nin özellikle işletmelerde hızla gelişen Nesnelerin interneti (Nİ) uygulamalarında en yaygın kullanılan teknoloji olmaya başladığı da unutulmamalıdır.**
- **Kablosuz Algılayıcı Ağlardır (KAA**) işletmelerde bina güvenliğini izlemek veya tehlikeli maddeleri algılamak için kullanılmaktadırlar. Kablosuz algılayıcı ağlar çevresel değişikliklerin izlenmesi, trafik ve askeri hareketliliklerin izlenmesi, arazinin korunması, makinelerin ve araçların verimli işletilmesi ve yönetilmesi, güvenlik şeritlerinin oluşturulması, Tedarik Zinciri Yönetiminin (TZY) izlenmesi veya kimyasal, biyolojik, radyolojik maddelerin algılanması için de oldukça yararlıdır.

## Uygulama

ASP.NET projesi oluşturmak. Default.aspx dosyasını oluşturduktan sonra Label, TextBox, RadioButton gibi kontroller oluşturmak.

[http://webders.mustafacoruh.com/D](http://webders.mustafacoruh.com/Default_Controls.aspx) efault\_Controls.aspx

# V. Hafta

# Veritabanları (Databases)

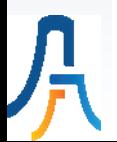

#### **Veritabanı Nedir?**

- İşletmelerde veritabanları (Database), belli bir konuda, birbiriyle ilişkili kayıtlar topluluğu olarak tanımlanmaktadır.
- Veritabanları, bilgisayar dosyalarında kayıtlı olan herhangi bir veriye hızlı bir şekilde ulaşmayı sağlayan bilgisayar programlarıdır (Çoruh, 2017).
- VT'lerin temel fonksiyonu işletmelerin olayları (satış veya stok hareketleri, bankalardaki hesap hareketleri, muhasebe işlemleri gibi) takip etmesine ve güncellemesine yardım etmektir.
- VT'ler veri değerlerinin iniş çıkışına, gidişatına ve eğilimlerine bakarak bazı bilinmeyenleri azaltma yoluyla doğru karar verme oranını artırmak için kullanılmaktadır. Bu sayede VT'ler karar vermeye yardımcı olan enformasyon ve bilgi üretimine yardımcı olmaktadırlar.
- Veritabanları genellikle bilgisayarların kullandığı en küçük veri parçası bit (0 veya 1) başlayan ve karakter (byte), alanlar (attributes), kayıtlar (records), tablolar (tables) ve Veritabanı dosyası şeklinde devam eden bir hiyerarşiyle organize edilir. Yani Veritabanı, dosyalardan, dosyalar tablolardan, tablolar kayıtlardan, kayıtlar alanlardan, alanlar karakterlerden ve karakterler de bitlerden oluşmaktadır (Gökçen, 2007:125 & Çınar, 2014:76).
- Varlık İlişki Diyagramları (VİD), VT'lerin kavramsal modelleridir.

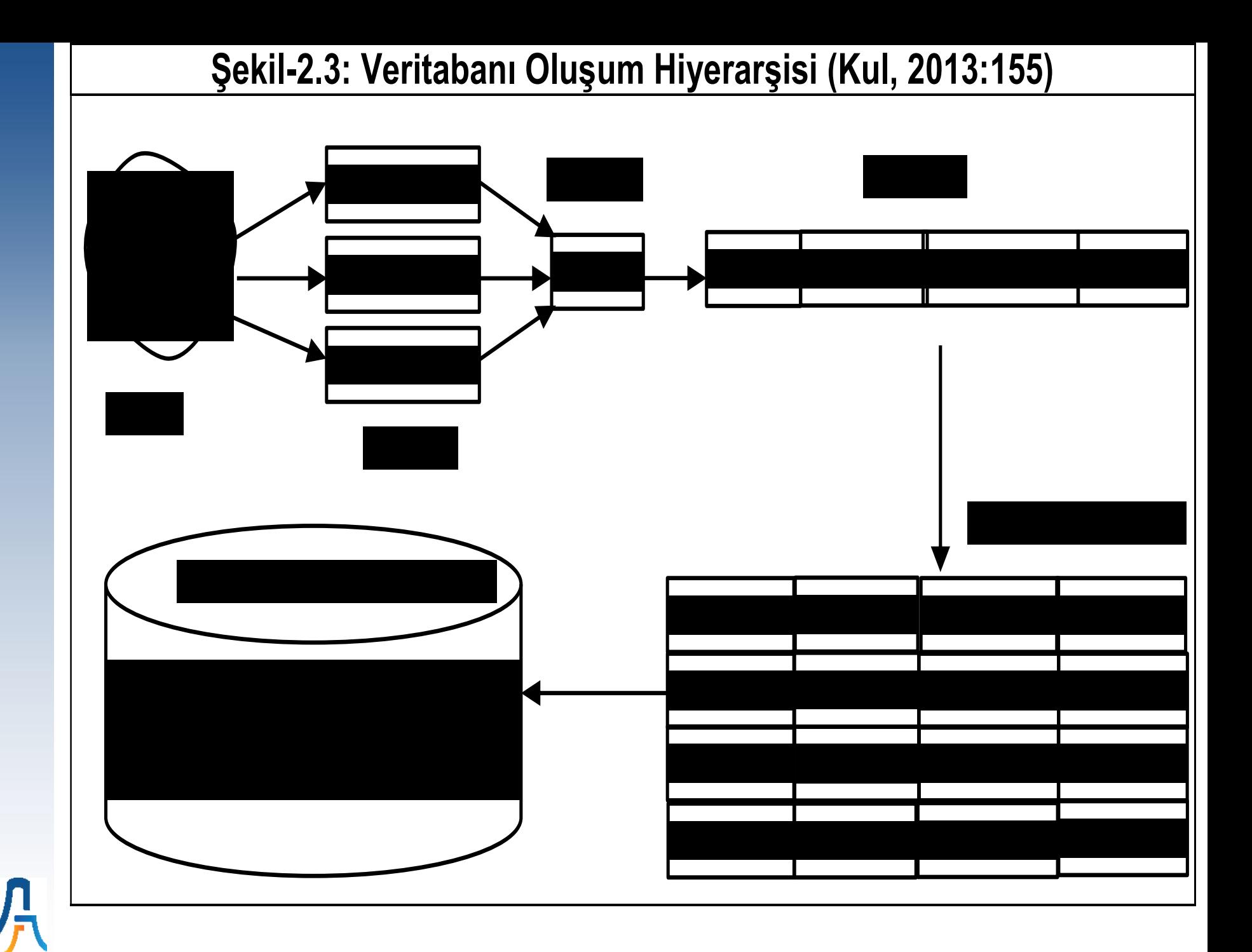

#### **Zamanla Geliştirilen Veritabanı Türleri (Çoruh, 2017:41)**

- Dosya işlem veritabanları,
- İlişkisel (Relational) veritabanları,
- Nesne tabanlı (Object Oriented) veritabanları,
- Çok Boyutlu (Multidimensional) veritabanları (veri ambarları da denmektedir),
- Büyük veri ve NoSQL veritabanları.

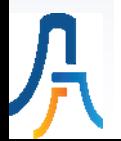

### **Veritabanı Yönetim Sistemleri (VTYS)**

- İşletmelerde toplanan sayısal verilerin bilgisayarlarda yönetilmesi, işlenmesi ve depolanması için geliştirilen veya kullanılan yazılımlara Veritabanı Yönetim Sistemleri (VTYS) denmektedir.
- VTYS kullanıcılar ve yazılımcılar ile VT arasında iletişimi sağlayan yazılımlardır. Kullanıcılar sorgulama yapabilir, rapor alabilir veya kayıtları güncelleyebilir.
- VTYS verilerin fiziksel yapılardan soyutlanmasını sağlayarak tasarımcılara yardım eder.
- VTYS'ler tek sorguyu birden fazla CPU'da çalıştıramaz. Ancak birden fazla sorguyu aynı anda farklı CPU'larda çalıştırılabilir.

### **İlişkisel VTYS'lerin Tercih Edilme Sebepleri**

- Zaman kazandırma
- Hız ve Güvenilirlik
- Verimlilik artışı
- Farklı Donanım ve Yazılımlara Uyumluluk
- Veri işleme kapasitesi
- Erişim kolaylığı

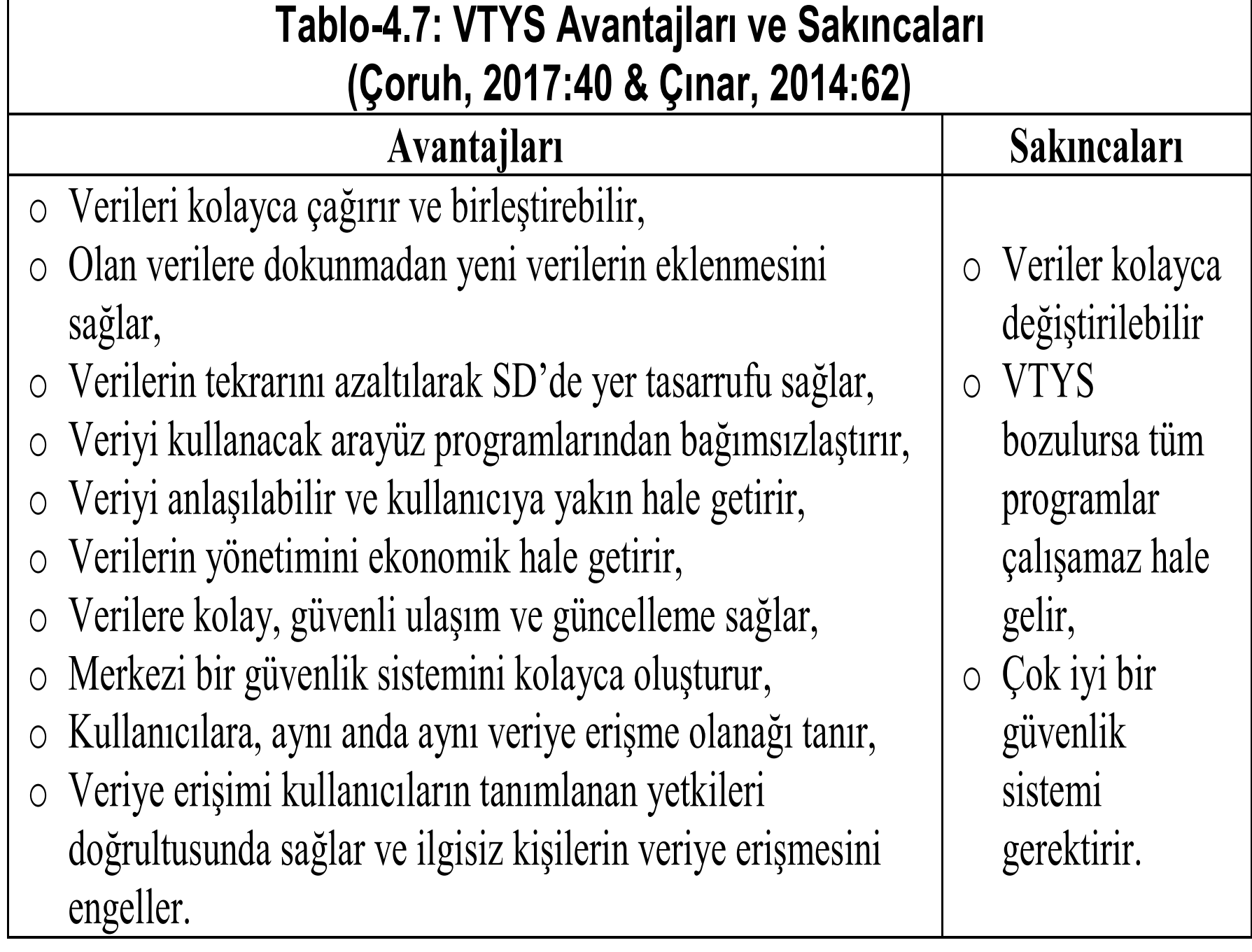

月<br>万

### İlişkisel VTYS'lerin Fonksiyonları (Çoruh, 2017:66):

- Veritabanı nesnelerini yaratma (create), ekleme (append), silme (drop) ve güncelleme (alter),
- Verileri kullanıcıların isteği doğrultusunda girme (insert), güncelleme (update), silme (delete) ve gösterme (select),
- Veri işlemeyi kontrol etme,
- Verinin güvenliğini (security) ve bütünleşmesini (integrity) sağlama,
- Programcılar için kolayca veri tanımlayabilme, veriye ulaşma ve güncelleme sağlama,
- Veritabanı yöneticileri (VTY) için güvenlik, yedek alma (backup) ve yeniden yükleme (restore) gibi yönetim fonksiyonları sağlama.

### İlişkisel VT Tasarım Aşamaları (Çoruh, 2017:39)

- Veritabanı dosyası oluşturma,
- Tabloları oluşturma Takip edilecek veri grupları,
- Alanları oluşturma Veri grubunun özellikleri,
- Her bir tablo için Anahtar Alanı (Primary Key-PK) belirleme Bir satır veriyi tek (unique) olarak tanımlayan alan,
- Tablolar arası ilişkileri belirleme,
- Bilgi alanlarını (domain) belirleme bir alana yazılabilecek veri kümesi,
- Kısıtlamaları veya sınırlamaları belirleme bir alana yazılabilecek verinin sınırlanması,
- İş mantığı ve kuralları belirleme,
- Arayüz form ve raporların oluşturulması.

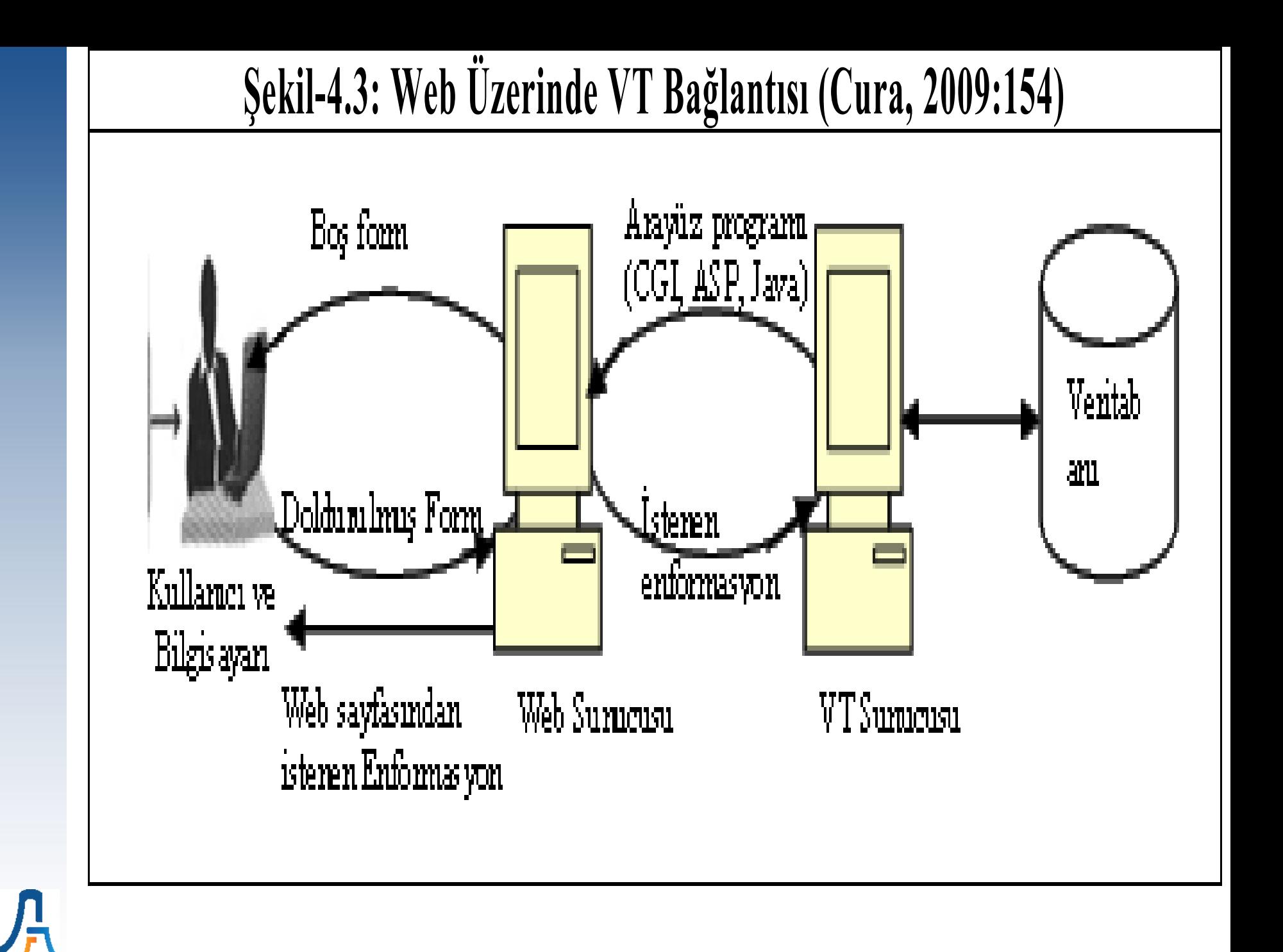

## Uygulama

MS-Access ile bir db PMTP.accdb VT oluşturmak. VT'de tbl\_Personeller, tbl PersonelMaaslari, tbl Kategoriler tablolarını ilgili alanlarla birlikte oluşturmak ve AA (PK) tanımlamak.

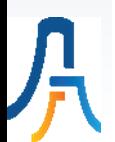

### VI. Hafta

## ASP.NET Nesne Uygulaması

CheckBox, ListBox, ComboBox, TreeView, ImageMap, Calendar vs. kontrol örnekleri oluşturmak. [http://webders.mustafacoruh.com/](http://webders.mustafacoruh.com/Default_Controls.aspx) Default Controls.aspx

## VII. Hafta

## ASP.NET Form Uygulaması

Veri Giriş Formları oluşturmak ve SqlDataSource Kontrol ile VT'ye bağlamak.

[http://webders.mustafacoruh.com/D](http://webders.mustafacoruh.com/Default_Access.aspx) efault\_Access.aspx

### VIII. Hafta

## ASP.NET Veri Giriş Uygulaması

Wizard Veri Giriş Formu oluşturmak ve VT'ye bağlamak. [http://webders.mustafacoruh.com/](http://webders.mustafacoruh.com/Default_Access.aspx) Default Access.aspx

## IX. Hafta

ASP.NET Verilerin Listelenmesi Uygulaması

Tablolara girilen verilerin ListBox, Dropdown Box ve GridView gibi kontroller ile listelenmesini ve sorgulanmasını sağlamak. [http://webders.mustafacoruh.com/D](http://webders.mustafacoruh.com/Default_SQL.aspx) efault\_SQL.aspx
#### X. Hafta

#### ASP.NET Veri Görüntüleme Uygulamasına Devam

Tablolara girilen verilerin FormView, DetailView ve Master DetailView gibi kontroller ile görüntülenmesini ve güncellenmesini sağlamak. [http://webders.mustafacoruh.com/D](http://webders.mustafacoruh.com/Default_SQL.aspx) efault\_SQL.aspx

#### XI. Hafta

### ASP.NET Projesinin Yayınlanması

Hazırlanan dosyaların ve uygulamanın localhost web sitesine yüklenmesi (Publishing).

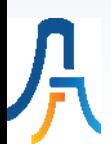

#### XII. Hafta

## ASP.NET Proje Ödev Sunumu

# A ve B Grup Projelerinin tanıtılması

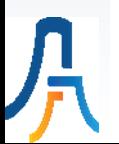

### XIII. Hafta

# ASP.NET Proje Ödev Sunumu

## C ve D Grup Projelerinin tanıtılması

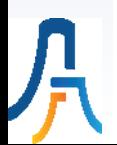

### XIV. Hafta

# ASP.NET Proje Ödev Sunumu

# E ve F Grup Projelerinin tanıtılması

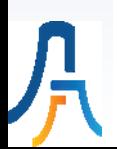